# **pysam documentation**

*Release 0.15.0*

**Andreas Heger, Kevin Jacobs et al.**

**Jul 27, 2018**

## **Contents**

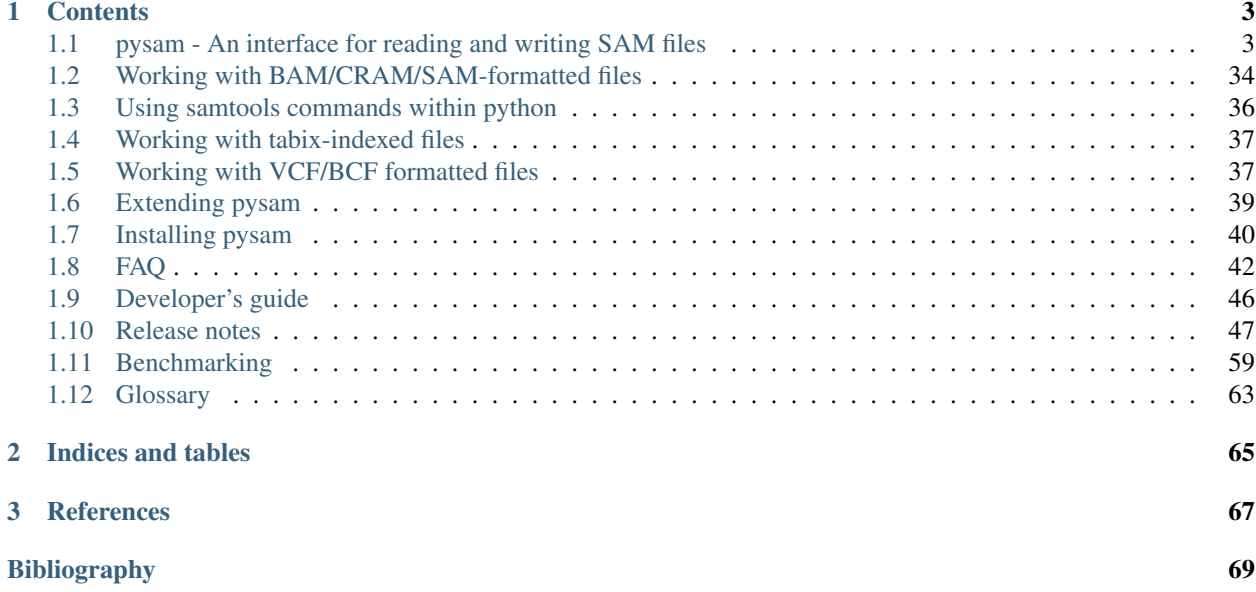

Author Andreas Heger, Kevin Jacobs and contributors

Date Jul 27, 2018

Version 0.15.0

Pysam is a python module for reading, manipulating and writing genomic data sets.

Pysam is a wrapper of the [htslib](http://www.htslib.org/) C-API and provides facilities to read and write SAM/BAM/VCF/BCF/BED/GFF/GTF/FASTA/FASTQ files as well as access to the command line functionality of the [samtools](http://samtools.sourceforge.net/) and [bcftools](https://samtools.github.io/bcftools/bcftools.html) packages. The module supports compression and random access through indexing.

This module provides a low-level wrapper around the [htslib](http://www.htslib.org/) C-API as using cython and a high-level, pythonic API for convenient access to the data within genomic file formats.

The current version wraps *htslib-1.7*, *samtools-1.7* and *bcftools-1.6*.

To install the latest release, type:

pip install pysam

See the *[Installation notes](#page-43-0)* for details.

## CHAPTER 1

## **Contents**

## <span id="page-6-1"></span><span id="page-6-0"></span>**1.1 pysam - An interface for reading and writing SAM files**

## **1.1.1 Introduction**

Pysam is a python module that makes it easy to read and manipulate mapped short read sequence data stored in SAM/BAM files. It is a lightweight wrapper of the [htslib](http://www.htslib.org/) C-API.

This page provides a quick introduction in using pysam followed by the API. See *[Working with BAM/CRAM/SAM](#page-37-0)[formatted files](#page-37-0)* for more detailed usage instructions.

To use the module to read a file in BAM format, create a  $\text{Al}i$  gnment  $\text{File}$  object:

```
import pysam
samfile = pysam.AlignmentFile("ex1.bam", "rb")
```
Once a file is opened you can iterate over all of the read mapping to a specified region using  $f \in \mathcal{L}ch()$ . Each iteration returns a [AlignedSegment](#page-15-0) object which represents a single read along with its fields and optional tags:

```
for read in samfile.fetch('chr1', 100, 120):
    print read
```

```
samfile.close()
```
To give:

```
EAS56_57:6:190:289:82 0 99 <<<7<<<;<<<<<<<<8;;<7;4<;<;;;;;94<;
˓→69 CTCAAGGTTGTTGCAAGGGGGTCTATGTGAACAAA 0 192 1
EAS56_57:6:190:289:82 0 99 <<<<<<;<<<<<<<<<<;<<;<<<<;8<6;9;;2;
˓→137 AGGGGTGCAGAGCCGAGTCACGGGGTTGCCAGCAC 73 64 1
EAS51_64:3:190:727:308 0 102 <<<<<<<<<<<<<<<<<<<<<<<<<<<::<<<844
˓→99 GGTGCAGAGCCGAGTCACGGGGTTGCCAGCACAGG 99 18 1
...
```
You can also write to a [AlignmentFile](#page-8-0):

```
import pysam
samfile = pysam.AlignmentFile("ex1.bam", "rb")
pairedreads = pysam.AlignmentFile("allpaired.bam", "wb", template=samfile)
for read in samfile.fetch():
     if read.is_paired:
            pairedreads.write(read)
pairedreads.close()
samfile.close()
```
An alternative way of accessing the data in a SAM file is by iterating over each base of a specified region using the  $pileup()$  method. Each iteration returns a  $PileupColumn$  which represents all the reads in the SAM file that map to a single base in the reference sequence. The list of reads are represented as  $PilcupRead$  objects in the [PileupColumn.pileups](#page-24-0) property:

```
import pysam
samfile = pysam.AlignmentFile("ex1.bam", "rb")
for pileupcolumn in samfile.pileup("chr1", 100, 120):
   print ("\ncoverage at base s = s s" s(pileupcolumn.pos, pileupcolumn.n))
    for pileupread in pileupcolumn.pileups:
        if not pileupread.is_del and not pileupread.is_refskip:
            # query position is None if is_del or is_refskip is set.
            print ('\tbase in read s = s' s' %
                  (pileupread.alignment.query_name,
                   pileupread.alignment.query_sequence[pileupread.query_position]))
```
samfile.close()

The above code outputs:

```
coverage at base 99 = 1
   base in read EAS56_57:6:190:289:82 = A
coverage at base 100 = 1
   base in read EAS56_57:6:190:289:82 = G
coverage at base 101 = 1base in read EAS56_57:6:190:289:82 = G
coverage at base 102 = 2
   base in read EAS56_57:6:190:289:82 = G
   base in read EAS51_64:3:190:727:308 = G
...
```
Commands available in *[csamtools](#page-66-1)* are available as simple function calls. For example:

pysam.sort("-o", "output.bam", "ex1.bam")

corresponds to the command line:

samtools sort -o output.bam ex1.bam

Analogous to  $\Delta$ lignmentFile, a [TabixFile](#page-26-0) allows fast random access to compressed and tabix indexed tabseparated file formats with genomic data:

```
import pysam
tabixfile = pysam.TabixFile("example.gtf.gz")
for gtf in tabixfile.fetch("chr1", 1000, 2000):
   print (gtf.contig, gtf.start, gtf.end, gtf.gene_id)
```
 $TabixFile$  implements lazy parsing in order to iterate over large tables efficiently.

More detailed usage instructions is at *[Working with BAM/CRAM/SAM-formatted files](#page-37-0)*.

Note: Coordinates in pysam are always 0-based (following the python convention). SAM text files use 1-based coordinates.

#### Note:

The above examples can be run in the **tests** directory of the installation directory. Type 'make' before running them.

#### See also:

<https://github.com/pysam-developers/pysam>

The pysam code repository, containing source code and download instructions

<http://pysam.readthedocs.org/en/latest/>

The pysam website containing documentation

## **1.1.2 API**

## **SAM/BAM/CRAM files**

<span id="page-8-0"></span>Objects of type  $\Delta$ lignmentFile allow working with BAM/SAM formatted files.

#### **class** pysam.**AlignmentFile**

AlignmentFile(filepath\_or\_object, mode=None, template=None, reference\_names=None, reference\_lengths=None, text=NULL, header=None, add\_sq\_text=False, check\_header=True, check\_sq=True, reference\_filename=None, filename=None, index\_filename=None, filepath\_index=None, require\_index=False, duplicate filehandle=True, ignore truncation=False, threads=1)

A *[SAM](#page-67-0)*/*[BAM](#page-66-2)*/CRAM formatted file.

If *filepath\_or\_object* is a string, the file is automatically opened. If *filepath\_or\_object* is a python File object, the already opened file will be used.

If the file is opened for reading and an index exists (if file is BAM, a .bai file or if CRAM a .crai file), it will be opened automatically. *index\_filename* may be specified explicitly. If the index is not named in the standard manner, not located in the same directory as the BAM/CRAM file, or is remote. Without an index, random access via  $fetch()$  and  $pileup()$  is disabled.

For writing, the header of a *[SAM](#page-67-0)* file/*[BAM](#page-66-2)* file can be constituted from several sources (see also the samtools format specification):

- 1. If *template* is given, the header is copied from a another *AlignmentFile* (*template* must be a [AlignmentFile](#page-8-0)).
- 2. If *header* is given, the header is built from a multi-level dictionary.
- 3. If *text* is given, new header text is copied from raw text.
- 4. The names (*reference\_names*) and lengths (*reference\_lengths*) are supplied directly as lists.

When reading or writing a CRAM file, the filename of a FASTA-formatted reference can be specified with *reference\_filename*.

By default, if a file is opened in mode 'r', it is checked for a valid header (*check\_header* = True) and a definition of chromosome names (*check\_sq* = True).

#### Parameters

• **mode** (string) – *mode* should be r for reading or w for writing. The default is text mode (*[SAM](#page-67-0)*). For binary (*[BAM](#page-66-2)*) I/O you should append b for compressed or u for uncompressed *[BAM](#page-66-2)* output. Use h to output header information in text (*[TAM](#page-67-1)*) mode. Use c for CRAM formatted files.

If b is present, it must immediately follow r or w. Valid modes are r, w, wh, rb, wb, wbu, wb0, rc and wc. For instance, to open a *[BAM](#page-66-2)* formatted file for reading, type:

f = pysam.AlignmentFile('ex1.bam','rb')

If mode is not specified, the method will try to auto-detect in the order 'rb', 'r', thus both the following should work:

```
f1 = pysam.AlignmentFile('ex1.bam')
f2 = pysam.AlignmentFile('ex1.sam')
```
- **template** ([AlignmentFile](#page-8-0)) when writing, copy header from file *template*.
- **header** ([dict](https://docs.python.org/3.5/library/stdtypes.html#dict) or AlignmentHeader) when writing, build header from a multilevel dictionary. The first level are the four types  $(HD', 'SQ', ...)$ . The second level are a list of lines, with each line being a list of tag-value pairs. The header is constructed first from all the defined fields, followed by user tags in alphabetical order. Alternatively, an AlignmentHeader object can be passed directly.
- **text** (string) when writing, use the string provided as the header
- **reference\_names**  $(llist)$  $(llist)$  $(llist)$  see reference\_lengths
- **reference\_lengths** (*[list](https://docs.python.org/3.5/library/stdtypes.html#list)*) when writing or opening a SAM file without header build header from list of chromosome names and lengths. By default, 'SQ' and 'LN' tags will be added to the header text. This option can be changed by unsetting the flag *add\_sq\_text*.
- **add\_sq\_text** ([bool](https://docs.python.org/3.5/library/functions.html#bool)) do not add 'SQ' and 'LN' tags to header. This option permits construction *[SAM](#page-67-0)* formatted files without a header.
- **add\_sam\_header** ([bool](https://docs.python.org/3.5/library/functions.html#bool)) when outputting SAM the default is to output a header. This is equivalent to opening the file in 'wh' mode. If this option is set to False, no header will be output. To read such a file, set *check\_header=False*.
- **check\_header** ([bool](https://docs.python.org/3.5/library/functions.html#bool)) obsolete: when reading a SAM file, check if header is present (default=True)
- **check\_sq** ([bool](https://docs.python.org/3.5/library/functions.html#bool)) when reading, check if SQ entries are present in header (default=True)
- **reference\_filename** (string) Path to a FASTA-formatted reference file. Valid only for CRAM files. When reading a CRAM file, this overrides both \$REF\_PATH and the URL specified in the header (UR tag), which are normally used to find the reference.
- **index filename**  $(string)$  Explicit path to the index file. Only needed if the index is not named in the standard manner, not located in the same directory as the BAM/CRAM file, or is remote. An IOError is raised if the index cannot be found or is invalid.
- **filepath\_index** (string) Alias for *index\_filename*.
- **require** index  $(b \circ c1)$  When reading, require that an index file is present and is valid or raise an IOError. (default=False)
- **filename** (string) Alternative to filepath or object. Filename of the file to be opened.
- **duplicate\_filehandle** ([bool](https://docs.python.org/3.5/library/functions.html#bool)) By default, file handles passed either directly or through File-like objects will be duplicated before passing them to htslib. The duplication prevents issues where the same stream will be closed by htslib and through destruction of the high-level python object. Set to False to turn off duplication.
- **ignore\_truncation** ([bool](https://docs.python.org/3.5/library/functions.html#bool)) Issue a warning, instead of raising an error if the current file appears to be truncated due to a missing EOF marker. Only applies to bgzipped formats. (Default=False)
- **format\_options** ([list](https://docs.python.org/3.5/library/stdtypes.html#list)) A list of key=value strings, as accepted by –input-fmt-option and –output-fmt-option in samtools.
- **threads** (integer) Number of threads to use for compressing/decompressing BAM/CRAM files. Setting threads to > 1 cannot be combined with *ignore\_truncation*. (Default=1)

#### **check\_index**(*self*)

return True if index is present.

Raises

- [AttributeError](https://docs.python.org/3.5/library/exceptions.html#AttributeError) if htsfile is *[SAM](#page-67-0)* formatted and thus has no index.
- [ValueError](https://docs.python.org/3.5/library/exceptions.html#ValueError) if htsfile is closed or index could not be opened.

## **close**(*self*)

closes the *[pysam.AlignmentFile](#page-8-0)*.

**count**(*self*, *contig=None*, *start=None*, *stop=None*, *region=None*, *until\_eof=False*, *read\_callback='nofilter'*, *reference=None*, *end=None*) count the number of reads in *[region](#page-67-2)*

The region is specified by *[contig](#page-66-3)*, *start* and *stop*. *[reference](#page-67-3)* and *end* are also accepted for backward compatiblity as synonyms for *[contig](#page-66-3)* and *stop*, respectively. Alternatively, a *[samtools](#page-67-4) [region](#page-67-2)* string can be supplied.

A *[SAM](#page-67-0)* file does not allow random access and if *region* or *contig* are given, an exception is raised.

#### **Parameters**

- **contig**  $(string)$  reference name of the genomic region (chromosome)
- **start** ([int](https://docs.python.org/3.5/library/functions.html#int)) start of the genomic region (0-based inclusive)
- **stop** ([int](https://docs.python.org/3.5/library/functions.html#int)) end of the genomic region (0-based exclusive)
- **region** (string) a region string in samtools format.
- **until**  $\cot(boo)$  count until the end of the file, possibly including unmapped reads as well.
- **read\_callback** (string or function) select a call-back to ignore reads when counting. It can be either a string with the following values:

**all** skip reads in which any of the following flags are set: BAM FUNMAP, BAM\_FSECONDARY, BAM\_FQCFAIL, BAM\_FDUP

**nofilter** uses every single read

Alternatively, *read\_callback* can be a function check\_read(read) that should return True only for those reads that shall be included in the counting.

- **reference** (string) backward compatible synonym for *contig*
- **end** ([int](https://docs.python.org/3.5/library/functions.html#int)) backward compatible synonym for *stop*

Raises [ValueError](https://docs.python.org/3.5/library/exceptions.html#ValueError) – if the genomic coordinates are out of range or invalid.

**count\_coverage**(*self*, *contig*, *start=None*, *stop=None*, *region=None*, *quality\_threshold=15*, *read\_callback='all'*, *reference=None*, *end=None*)

count the coverage of genomic positions by reads in *[region](#page-67-2)*.

The region is specified by *[contig](#page-66-3)*, *start* and *stop*. *[reference](#page-67-3)* and *end* are also accepted for backward compatiblity as synonyms for *[contig](#page-66-3)* and *stop*, respectively. Alternatively, a *[samtools](#page-67-4) [region](#page-67-2)* string can be supplied. The coverage is computed per-base [ACGT].

#### Parameters

- **contig** (string) reference\_name of the genomic region (chromosome)
- **start**  $(int)$  $(int)$  $(int)$  start of the genomic region (0-based inclusive). If not given, count from the start of the chromosome.
- **stop** ([int](https://docs.python.org/3.5/library/functions.html#int)) end of the genomic region (0-based exclusive). If not given, count to the end of the chromosome.
- **region**  $(int)$  $(int)$  $(int)$  a region string.
- **quality\_threshold** ([int](https://docs.python.org/3.5/library/functions.html#int)) quality\_threshold is the minimum quality score (in phred) a base has to reach to be counted.
- **read\_callback** (string or function) select a call-back to ignore reads when counting. It can be either a string with the following values:

**all** skip reads in which any of the following flags are set: BAM\_FUNMAP, BAM\_FSECONDARY, BAM\_FQCFAIL, BAM\_FDUP

**nofilter** uses every single read

Alternatively, *read\_callback* can be a function check\_read(read) that should return True only for those reads that shall be included in the counting.

- **reference** (string) backward compatible synonym for *contig*
- **end** ([int](https://docs.python.org/3.5/library/functions.html#int)) backward compatible synonym for *stop*

Raises [ValueError](https://docs.python.org/3.5/library/exceptions.html#ValueError) – if the genomic coordinates are out of range or invalid.

## Returns four array.arrays of the same length in order A C G T

#### Return type [tuple](https://docs.python.org/3.5/library/stdtypes.html#tuple)

<span id="page-11-0"></span>**fetch**(*self*, *contig=None*, *start=None*, *stop=None*, *region=None*, *tid=None*, *until\_eof=False*, *multiple\_iterators=False*, *reference=None*, *end=None*) fetch reads aligned in a *[region](#page-67-2)*.

See [parse\\_region\(\)](#page-37-1) for more information on how genomic regions can be specified. *[reference](#page-67-3)* and *end* are also accepted for backward compatiblity as synonyms for *[contig](#page-66-3)* and *stop*, respectively.

Without a *contig* or *region* all mapped reads in the file will be fetched. The reads will be returned ordered by reference sequence, which will not necessarily be the order within the file. This mode of iteration still requires an index. If there is no index, use *until\_eof=True*.

If only *contig* is set, all reads aligned to *contig* will be fetched.

A *[SAM](#page-67-0)* file does not allow random access. If *region* or *contig* are given, an exception is raised.

#### **Parameters**

- **until\_eof** ([bool](https://docs.python.org/3.5/library/functions.html#bool)) If *until\_eof* is True, all reads from the current file position will be returned in order as they are within the file. Using this option will also fetch unmapped reads.
- **multiple\_iterators** ([bool](https://docs.python.org/3.5/library/functions.html#bool)) If *multiple\_iterators* is True, multiple iterators on the same file can be used at the same time. The iterator returned will receive its own copy of a filehandle to the file effectively re-opening the file. Re-opening a file creates some overhead, so beware.

#### Returns

Return type An iterator over a collection of reads.

**Raises** [ValueError](https://docs.python.org/3.5/library/exceptions.html#ValueError) – if the genomic coordinates are out of range or invalid or the file does not permit random access to genomic coordinates.

## **find\_introns**(*self*, *read\_iterator*)

Return a dictionary {(start, stop): count} Listing the intronic sites in the reads (identified by 'N' in the cigar strings), and their support  $($  = number of reads  $).$ 

read\_iterator can be the result of a .fetch $(...)$  call. Or it can be a generator filtering such reads. Example samfile.find\_introns((read for read in samfile.fetch(...) if read.is\_reverse)

#### **find\_introns\_slow**(*self*, *read\_iterator*)

Return a dictionary {(start, stop): count} Listing the intronic sites in the reads (identified by 'N' in the cigar strings), and their support  $($  = number of reads  $).$ 

read\_iterator can be the result of a .fetch $(\ldots)$  call. Or it can be a generator filtering such reads. Example samfile.find\_introns((read for read in samfile.fetch(...) if read.is\_reverse)

#### **get\_index\_statistics**(*self*)

return statistics about mapped/unmapped reads per chromosome as they are stored in the index.

Returns list – 'mapped', 'unmapped' and 'total'.

Return type a list of records for each chromosome. Each record has the attributes 'contig',

**get\_reference\_length**(*self*, *reference*)

return *[reference](#page-67-3)* name corresponding to numerical *[tid](#page-67-5)*

**get\_reference\_name**(*self*, *tid*)

return *[reference](#page-67-3)* name corresponding to numerical *[tid](#page-67-5)*

**get\_tid**(*self*, *reference*)

return the numerical *[tid](#page-67-5)* corresponding to *[reference](#page-67-3)*

returns -1 if reference is not known.

**getrname**(*self*, *tid*)

deprecated, use get\_reference\_name() instead

**gettid**(*self*, *reference*) deprecated, use get\_tid() instead

#### **has\_index**(*self*)

return true if htsfile has an existing (and opened) index.

#### **head**(*self*, *n*, *multiple\_iterators=True*)

return an iterator over the first n alignments.

This iterator is is useful for inspecting the bam-file.

Parameters multiple\_iterators ([bool](https://docs.python.org/3.5/library/functions.html#bool)) – is set to True by default in order to avoid changing the current file position.

Returns

Return type an iterator over a collection of reads

#### **is\_valid\_tid**(*self*, *int tid*)

return True if the numerical *[tid](#page-67-5)* is valid; False otherwise.

Note that the unmapped tid code (-1) counts as an invalid.

#### **lengths**

tuple of the lengths of the *[reference](#page-67-3)* sequences. This is a read-only attribute. The lengths are in the same order as pysam. AlignmentFile.references

## **mapped**

int with total number of mapped alignments according to the statistics recorded in the index. This is a read-only attribute.

#### **mate**(*self*, *AlignedSegment read*)

return the mate of [AlignedSegment](#page-15-0) *read*.

Note: Calling this method will change the file position. This might interfere with any iterators that have not re-opened the file.

Note: This method is too slow for high-throughput processing. If a read needs to be processed with its mate, work from a read name sorted file or, better, cache reads.

## Returns :class:'~pysam.AlignedSegment'

Return type the mate

**Raises** [ValueError](https://docs.python.org/3.5/library/exceptions.html#ValueError) – if the read is unpaired or the mate is unmapped

#### **next**

#### **nocoordinate**

int with total number of reads without coordinates according to the statistics recorded in the index. This is a read-only attribute.

#### **nreferences**

"int with the number of *[reference](#page-67-3)* sequences in the file. This is a read-only attribute.

<span id="page-13-0"></span>**pileup**(*self*, *contig=None*, *start=None*, *stop=None*, *region=None*, *reference=None*, *end=None*, *\*\*kwargs*)

perform a *[pileup](#page-67-6)* within a *[region](#page-67-2)*. The region is specified by *[contig](#page-66-3)*, *start* and *stop* (using 0-based indexing). *[reference](#page-67-3)* and *end* are also accepted for backward compatiblity as synonyms for *[contig](#page-66-3)* and *stop*, respectively. Alternatively, a samtools 'region' string can be supplied.

Without 'contig' or 'region' all reads will be used for the pileup. The reads will be returned ordered by *[contig](#page-66-3)* sequence, which will not necessarily be the order within the file.

Note that *[SAM](#page-67-0)* formatted files do not allow random access. In these files, if a 'region' or 'contig' are given an exception is raised.

Note: 'all' reads which overlap the region are returned. The first base returned will be the first base of the first read 'not' necessarily the first base of the region used in the query.

## Parameters

- **truncate**  $(b \circ \circ 1)$  By default, the samtools pileup engine outputs all reads overlapping a region. If truncate is True and a region is given, only columns in the exact region specificied are returned.
- **max\_depth** ([int](https://docs.python.org/3.5/library/functions.html#int)) Maximum read depth permitted. The default limit is '8000'.
- **stepper** (string) The stepper controls how the iterator advances. Possible options for the stepper are

**all** skip reads in which any of the following flags are set: BAM FUNMAP, BAM\_FSECONDARY, BAM\_FQCFAIL, BAM\_FDUP

**nofilter** uses every single read turning off any filtering.

- **samtools** same filter and read processing as in *[csamtools](#page-66-1)* pileup. For full compatibility, this requires a 'fastafile' to be given. The following options all pertain to filtering of the samtools stepper.
- **fastafile** ([FastaFile](#page-29-0) object.) This is required for some of the steppers.
- **ignore\_overlaps** ([bool](https://docs.python.org/3.5/library/functions.html#bool)) If set to True, detect if read pairs overlap and only take the higher quality base. This is the default.
- **flagetilter**  $(int)$  $(int)$  $(int)$  ignore reads where any of the bits in the flag are set. The default is BAM\_FUNMAP | BAM\_FSECONDARY | BAM\_FQCFAIL | BAM\_FDUP.
- **flag\_require** ([int](https://docs.python.org/3.5/library/functions.html#int)) only use reads where certain flags are set. The default is 0.
- **ignore\_orphans** ([bool](https://docs.python.org/3.5/library/functions.html#bool)) ignore orphans (paired reads that are not in a proper pair). The default is to ignore orphans.
- **min\_base\_quality** ([int](https://docs.python.org/3.5/library/functions.html#int)) Minimum base quality. Bases below the minimum quality will not be output.
- **adjust** capq threshold  $(int)$  $(int)$  $(int)$  adjust mapping quality. The default is 0 for no adjustment. The recommended value for adjustment is 50.
- **min\_mapping\_quality** ([int](https://docs.python.org/3.5/library/functions.html#int)) only use reads above a minimum mapping quality. The default is 0.
- **compute\_baq** ([bool](https://docs.python.org/3.5/library/functions.html#bool)) re-alignment computing per-Base Alignment Qualities (BAQ). The default is to do re-alignment. Realignment requires a reference sequence. If none is present, no realignment will be performed.
- **redo\_baq**  $(b \circ \circ l)$  recompute per-Base Alignment Quality on the fly ignoring existing base qualities. The default is False (use existing base qualities).
- **adjust\_capq\_threshold** adjust mapping quality. The default is 0 for no adjustment. The recommended value for adjustment is 50.

#### Returns

Return type an iterator over genomic positions.

#### <span id="page-15-1"></span>**references**

tuple with the names of *[reference](#page-67-3)* sequences. This is a read-only attribute

#### **text**

deprecated, use .header directly

## **unmapped**

int with total number of unmapped reads according to the statistics recorded in the index. This number of reads includes the number of reads without coordinates. This is a read-only attribute.

**write** (*self*, *AlignedSegment read*)  $\rightarrow$  int write a single *pysam. AlignedSegment* to disk.

Raises [ValueError](https://docs.python.org/3.5/library/exceptions.html#ValueError) – if the writing failed

**Returns int** – this will be 0.

Return type the number of bytes written. If the file is closed,

An [AlignedSegment](#page-15-0) represents an aligned segment within a SAM/BAM file.

## <span id="page-15-0"></span>**class** pysam.**AlignedSegment**(*AlignmentHeader header=None*)

Class representing an aligned segment.

This class stores a handle to the samtools C-structure representing an aligned read. Member read access is forwarded to the C-structure and converted into python objects. This implementation should be fast, as only the data needed is converted.

For write access, the C-structure is updated in-place. This is not the most efficient way to build BAM entries, as the variable length data is concatenated and thus needs to be resized if a field is updated. Furthermore, the BAM entry might be in an inconsistent state.

One issue to look out for is that the sequence should always be set *before* the quality scores. Setting the sequence will also erase any quality scores that were set previously.

## :param header – **AlignmentHeader** object to map numerical: identifiers to chromosome names. If not given, an empty header is created.

#### **aend**

deprecated, reference end instead

## **alen**

deprecated, reference\_length instead

## **aligned\_pairs**

deprecated, use get\_aligned\_pairs() instead

## **bin**

properties bin

## **blocks**

deprecated, use get\_blocks() instead

## <span id="page-15-2"></span>**cigar**

deprecated, use cigartuples instead

## <span id="page-15-3"></span>**cigarstring**

the *[cigar](#page-66-4)* alignment as a string.

The cigar string is a string of alternating integers and characters denoting the length and the type of an operation.

Note: The order length,operation is specified in the SAM format. It is different from the order of the [cigar](#page-15-2) property.

Returns None if not present.

To unset the cigarstring, assign None or the empty string.

#### **cigartuples**

the *[cigar](#page-66-4)* alignment. The alignment is returned as a list of tuples of (operation, length).

If the alignment is not present, None is returned.

The operations are:

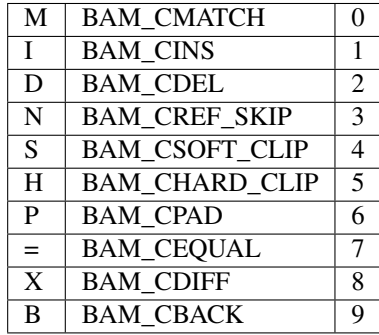

**Note:** The output is a list of (operation, length) tuples, such as  $[(0, 30)]$ . This is different from the SAM specification and the  $cigarstring$  property, which uses a (length, operation) order, for example: 30M.

To unset the cigar property, assign an empty list or None.

```
compare(self, AlignedSegment other)
     return -1,0,1, if contents in this are binary <,=,> to other
```
#### **flag**

properties flag

**from\_dict**(*type cls*, *sam\_dict*, *AlignmentHeader header*) parses a dictionary representation of the aligned segment.

> Parameters **-- dictionary of alignment values, keys corresponding to output from** (sam\_dict) – todict().

**fromstring**(*type cls*, *sam*, *AlignmentHeader header*) parses a string representation of the aligned segment.

The input format should be valid SAM format.

:param sam – *[SAM](#page-67-0)* formatted string:

**get\_aligned\_pairs**(*self*, *matches\_only=False*, *with\_seq=False*) a list of aligned read (query) and reference positions.

For inserts, deletions, skipping either query or reference position may be None.

Padding is currently not supported and leads to an exception.

**Parameters** 

- **matches\_only** ([bool](https://docs.python.org/3.5/library/functions.html#bool)) If True, only matched bases are returned no None on either side.
- **with\_seq** ( $boo1$ ) If True, return a third element in the tuple containing the reference sequence. Substitutions are lower-case. This option requires an MD tag to be present.

#### Returns aligned\_pairs

Return type list of tuples

#### **get\_blocks**(*self*)

a list of start and end positions of aligned gapless blocks.

The start and end positions are in genomic coordinates.

Blocks are not normalized, i.e. two blocks might be directly adjacent. This happens if the two blocks are separated by an insertion in the read.

#### **get\_cigar\_stats**(*self*)

summary of operations in cigar string.

The output order in the array is "MIDNSHP=X" followed by a field for the NM tag. If the NM tag is not present, this field will always be 0.

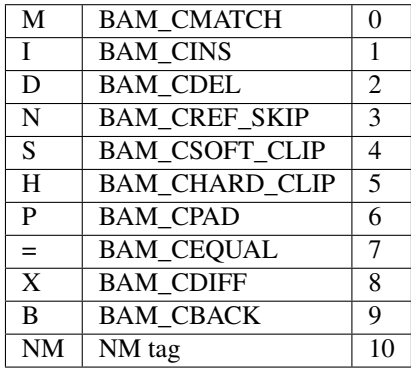

If no cigar string is present, empty arrays will be returned.

Returns arrays – each cigar operation, the second contains the number of blocks for each cigar operation.

Return type two arrays. The first contains the nucleotide counts within

## **get\_forward\_qualities**(*self*)

return the original read sequence.

Reads mapping to the reverse strand will be reverse complemented.

#### **get\_forward\_sequence**(*self*)

return the original read sequence.

Reads mapping to the reverse strand will be reverse complemented.

**get\_overlap**(*self*, *uint32\_t start*, *uint32\_t end*)

return number of aligned bases of read overlapping the interval *start* and *end* on the reference sequence.

Return None if cigar alignment is not available.

## **get\_reference\_positions**(*self*, *full\_length=False*) a list of reference positions that this read aligns to.

By default, this method only returns positions in the reference that are within the alignment. If *full\_length* is set, None values will be included for any soft-clipped or unaligned positions within the read. The returned list will thus be of the same length as the read.

#### **get\_reference\_sequence**(*self*)

return the reference sequence in the region that is covered by the alignment of the read to the reference.

This method requires the MD tag to be set.

<span id="page-18-0"></span>**get\_tag**(*self*, *tag*, *with\_value\_type=False*)

retrieves data from the optional alignment section given a two-letter *tag* denoting the field.

The returned value is cast into an appropriate python type.

This method is the fastest way to access the optional alignment section if only few tags need to be retrieved.

Possible value types are "AcCsSiIfZHB" (see BAM format specification) as well as additional value type 'd' as implemented in htslib.

#### Parameters

- **tag** data tag.
- **with\_value\_type** (*Optional* [\[bool\]](https://docs.python.org/3.5/library/functions.html#bool)) if set to True, the return value is a tuple of (tag value, type code). (default False)

#### Returns

- A python object with the value of the *tag*. The type of the
- *object depends on the data type in the data record.*

Raises [KeyError](https://docs.python.org/3.5/library/exceptions.html#KeyError) – If *tag* is not present, a KeyError is raised.

## **get\_tags**(*self*, *with\_value\_type=False*)

the fields in the optional aligment section.

Returns a list of all fields in the optional alignment section. Values are converted to appropriate python values. For example:

[(NM, 2), (RG, "GJP00TM04")]

If *with\_value\_type* is set, the value type as encode in the AlignedSegment record will be returned as well:

 $[(NM, 2, "i"), (RG, "GJPOOTM04", "Z")]$ 

This method will convert all values in the optional alignment section. When getting only one or few tags, please see  $get\_tag$  () for a quicker way to achieve this.

#### **has\_tag**(*self*, *tag*)

returns true if the optional alignment section contains a given *tag*.

## <span id="page-18-1"></span>**infer\_query\_length**(*self*, *always=False*)

infer query length from CIGAR alignment.

This method deduces the query length from the CIGAR alignment but does not include hard-clipped bases.

Returns None if CIGAR alignment is not present.

If *always* is set to True, *infer\_read\_length* is used instead. This is deprecated and only present for backward compatibility.

## **infer\_read\_length**(*self*)

infer read length from CIGAR alignment.

This method deduces the read length from the CIGAR alignment including hard-clipped bases.

Returns None if CIGAR alignment is not present.

#### **inferred\_length**

deprecated, use infer\_query\_length() instead

## **is\_duplicate**

true if optical or PCR duplicate

#### **is\_paired**

true if read is paired in sequencing

## **is\_proper\_pair**

true if read is mapped in a proper pair

#### **is\_qcfail**

true if QC failure

## **is\_read1**

true if this is read1

#### **is\_read2** true if this is read2

## **is\_reverse**

true if read is mapped to reverse strand

## **is\_secondary** true if not primary alignment

## **is\_supplementary** true if this is a supplementary alignment

## **is\_unmapped**

true if read itself is unmapped

#### **isize** deprecated, use template\_length instead

## **mapping\_quality** mapping quality

## **mapq**

deprecated, use mapping\_quality instead

## **mate\_is\_reverse**

true is read is mapped to reverse strand

## **mate\_is\_unmapped**

true if the mate is unmapped

## **mpos**

deprecated, use next\_reference\_start instead

## **mrnm**

deprecated, use next\_reference\_id instead

## **next\_reference\_id**

the *[reference](#page-67-3)* id of the mate/next read.

## **next\_reference\_name**

*[reference](#page-67-3)* name of the mate/next read (None if no AlignmentFile is associated)

## **next\_reference\_start**

the position of the mate/next read.

## **opt**(*self*, *tag*)

deprecated, use get\_tag() instead

## **overlap**(*self*)

deprecated, use get\_overlap() instead

## **pnext**

deprecated, use next\_reference\_start instead

## **pos**

deprecated, use reference\_start instead

## **positions**

deprecated, use get\_reference\_positions() instead

#### <span id="page-20-0"></span>**qend**

deprecated, use query\_alignment\_end instead

#### **qlen**

deprecated, use query\_alignment\_length instead

#### **qname**

deprecated, use query\_name instead

#### **qqual**

deprecated, query\_alignment\_qualities instead

<span id="page-20-1"></span>**qstart**

deprecated, use query\_alignment\_start instead

**qual**

deprecated, query\_qualities instead

#### <span id="page-20-2"></span>**query**

deprecated, query\_alignment\_sequence instead

#### **query\_alignment\_end**

end index of the aligned query portion of the sequence (0-based, exclusive)

This the index just past the last base in  $\sec \varphi$  that is not soft-clipped.

#### **query\_alignment\_length**

length of the aligned query sequence.

This is equal to gend - gstart

## **query\_alignment\_qualities**

aligned query sequence quality values (None if not present). These are the quality values that correspond to [query](#page-20-2), that is, they exclude qualities of *[soft clipped](#page-67-7)* bases. This is equal to qual [qstart:qend].

Quality scores are returned as a python array of unsigned chars. Note that this is not the ASCII-encoded value typically seen in FASTQ or SAM formatted files. Thus, no offset of 33 needs to be subtracted.

This property is read-only.

#### **query\_alignment\_sequence**

aligned portion of the read.

This is a substring of [seq](#page-22-0) that excludes flanking bases that were *[soft clipped](#page-67-7)* (None if not present). It is equal to seq [qstart: qend].

SAM/BAM files may include extra flanking bases that are not part of the alignment. These bases may be the result of the Smith-Waterman or other algorithms, which may not require alignments that begin at the first residue or end at the last. In addition, extra sequencing adapters, multiplex identifiers, and low-quality bases that were not considered for alignment may have been retained.

## **query\_alignment\_start**

start index of the aligned query portion of the sequence (0-based, inclusive).

This the index of the first base in  $\epsilon \in \mathcal{A}$  that is not soft-clipped.

#### **query\_length**

the length of the query/read.

This value corresponds to the length of the sequence supplied in the BAM/SAM file. The length of a query is 0 if there is no sequence in the BAM/SAM file. In those cases, the read length can be inferred from the  $CIGAR$  alignment, see  $pysam$ . AlignedSegment.infer\_query\_length().

The length includes soft-clipped bases and is equal to len (query\_sequence).

This property is read-only but can be set by providing a sequence.

Returns 0 if not available.

## **query\_name**

the query template name (None if not present)

#### **query\_qualities**

\*\*read sequence base qualities, including\* – term\* – *soft clipped* bases (None if not present).

Quality scores are returned as a python array of unsigned chars. Note that this is not the ASCII-encoded value typically seen in FASTQ or SAM formatted files. Thus, no offset of 33 needs to be subtracted.

Note that to set quality scores the sequence has to be set beforehand as this will determine the expected length of the quality score array.

This method raises a ValueError if the length of the quality scores and the sequence are not the same.

#### **query\_sequence**

read sequence bases, including *[soft clipped](#page-67-7)* bases (None if not present).

Note that assigning to seq will invalidate any quality scores. Thus, to in-place edit the sequence and quality scores, copies of the quality scores need to be taken. Consider trimming for example:

```
q = read.query_qualities
read.query_squence = read.query_sequence[5:10]
read.query_qualities = q[5:10]
```
The sequence is returned as it is stored in the BAM file. Some mappers might have stored a reverse complement of the original read sequence.

#### **reference\_end**

aligned reference position of the read on the reference genome.

reference\_end points to one past the last aligned residue. Returns None if not available (read is unmapped or no cigar alignment present).

## **reference\_id**

*[reference](#page-67-3)* ID

Note: This field contains the index of the reference sequence in the sequence dictionary. To obtain the name of the reference sequence, use  $q$ et\_reference\_name()

#### **reference\_length**

aligned length of the read on the reference genome.

This is equal to *aend - pos*. Returns None if not available.

#### **reference\_name**

*[reference](#page-67-3)* name

#### **reference\_start**

0-based leftmost coordinate

## **rlen**

deprecated, query\_length instead

#### **rname**

deprecated, use reference\_id instead

**rnext**

deprecated, use next\_reference\_id instead

<span id="page-22-0"></span>**seq**

deprecated, use query\_sequence instead

**setTag**(*self*, *tag*, *value*, *value\_type=None*, *replace=True*) deprecated, use set\_tag() instead

**set\_tag**(*self*, *tag*, *value*, *value\_type=None*, *replace=True*)

sets a particular field *tag* to *value* in the optional alignment section.

*value\_type* describes the type of *value* that is to entered into the alignment record. It can be set explicitly to one of the valid one-letter type codes. If unset, an appropriate type will be chosen automatically based on the python type of *value*.

An existing value of the same *tag* will be overwritten unless *replace* is set to False. This is usually not recommened as a tag may only appear once in the optional alignment section.

If *value* is None, the tag will be deleted.

This method accepts valid SAM specification value types, which are:

```
A: printable char
i: signed int
f: float
Z: printable string
H: Byte array in hex format
B: Integer or numeric array
```
Additionally, it will accept the integer BAM types ('cCsSI')

For htslib compatibility, 'a' is synonymous with 'A' and the method accepts a 'd' type code for a double precision float.

When deducing the type code by the python type of *value*, the following mapping is applied:

```
i: python int
f: python float
Z: python str or bytes
B: python array.array, list or tuple
```
Note that a single character string will be output as 'Z' and not 'A' as the former is the more general type.

```
set_tags(self, tags)
```
sets the fields in the optional alignment section with a list of (tag, value) tuples.

The value type of the values is determined from the python type. Optionally, a type may be given explicitly as a third value in the tuple, For example:

x.set\_tags([(NM, 2, "i"), (RG, "GJP00TM04", "Z")]

This method will not enforce the rule that the same tag may appear only once in the optional alignment section.

#### **tags**

deprecated, use get\_tags() instead

## **template\_length**

the observed query template length

## **tid**

deprecated, use reference\_id instead

#### **tlen**

deprecated, use template\_length instead

#### **to\_dict**(*self*)

returns a json representation of the aligned segment.

Field names are abbreviated versions of the class attributes.

#### <span id="page-23-1"></span>**to\_string**(*self*)

returns a string representation of the aligned segment.

The output format is valid SAM format if a header is associated with the AlignedSegment.

## **tostring**(*self*, *htsfile=None*)

deprecated, use  $to$  string() instead.

#### Parameters **-- (deprecated) AlignmentFile object to map numerical**

 $(htsfile)$  – identifiers to chromosome names. This parameter is present for backwards compatibility and ignored.

#### <span id="page-23-0"></span>**class** pysam.**PileupColumn**

A pileup of reads at a particular reference sequence position (*[column](#page-66-5)*). A pileup column contains all the reads that map to a certain target base.

This class is a proxy for results returned by the samtools pileup engine. If the underlying engine iterator advances, the results of this column will change.

#### <span id="page-23-2"></span>**get\_mapping\_qualities**(*self*)

query mapping quality scores at pileup column position.

#### Returns list

Return type a list of quality scores

#### **get\_num\_aligned**(*self*)

return number of aligned bases at pileup column position.

This method applies a base quality filter and the number is equal to the size of [get\\_query\\_sequences\(\)](#page-24-1), [get\\_mapping\\_qualities\(\)](#page-23-2), etc.

#### **get\_query\_names**(*self*)

query/read names aligned at pileup column position.

Returns list

Return type a list of query names at pileup column position.

## **get\_query\_positions**(*self*)

positions in read at pileup column position.

Returns list

Return type a list of read positions

**get\_query\_qualities**(*self*)

query base quality scores at pileup column position.

Returns list

Return type a list of quality scores

<span id="page-24-1"></span>**get\_query\_sequences**(*self*, *bool mark\_matches=False*, *bool mark\_ends=False*, *bool add\_indels=False*)

query bases/sequences at pileup column position.

Optionally, the bases/sequences can be annotated according to the samtools mpileup format. This is the format description from the samtools mpileup tool:

```
Information on match, mismatch, indel, strand, mapping
quality and start and end of a read are all encoded at the
read base column. At this column, a dot stands for a match
to the reference base on the forward strand, a comma for a
match on the reverse strand, a '>' or '<' for a reference
skip, `ACGTN' for a mismatch on the forward strand and
`acgtn' for a mismatch on the reverse strand. A pattern
`\+[0-9]+[ACGTNacgtn]+' indicates there is an insertion
between this reference position and the next reference
position. The length of the insertion is given by the
integer in the pattern, followed by the inserted
sequence. Similarly, a pattern `-[0-9]+[ACGTNacgtn]+'
represents a deletion from the reference. The deleted bases
will be presented as `*' in the following lines. Also at
the read base column, a symbol '<sup>^</sup>' marks the start of a
read. The ASCII of the character following `^' minus 33
gives the mapping quality. A symbol `$' marks the end of a
read segment
```
To reproduce samtools mpileup format, set all of mark\_matches, mark\_ends and add\_indels to True.

#### Parameters

- mark matches  $(b \circ \circ l)$  If True, output bases matching the reference as "," or "." for forward and reverse strand, respectively. This mark requires the reference sequence. If no reference is present, this option is ignored.
- **mark\_ends** ( $boo1$ ) If True, add markers "<sup>\*</sup>" and "\$" for read start and end, respectively.
- **add** indels ([bool](https://docs.python.org/3.5/library/functions.html#bool)) If True, add bases for bases inserted into the reference and 'N's for base skipped from the reference. If a reference sequence is given, add the actual bases.

#### Returns list

Return type a list of bases/sequences per read at pileup column position.

**n**

*deprecated* – use nsegments

#### **nsegments**

number of reads mapping to this column.

Note that this number ignores the base quality filter.

#### <span id="page-24-0"></span>**pileups**

list of reads (*[pysam.PileupRead](#page-25-0)*) aligned to this column

#### **pos**

*deprecated* – use reference\_pos

## **reference\_id**

the reference sequence number as defined in the header

#### **reference\_name**

*[reference](#page-67-3)* name (None if no AlignmentFile is associated)

#### **reference\_pos**

the position in the reference sequence (0-based).

**set\_min\_base\_quality**(*self*, *min\_base\_quality*) set the minimum base quality for this pileup column.

#### **tid**

*deprecated* – use reference\_id

#### <span id="page-25-0"></span>**class** pysam.**PileupRead**

Representation of a read aligned to a particular position in the reference sequence.

#### **alignment**

a pysam. AlignedSegment object of the aligned read

#### **indel**

indel length for the position following the current pileup site.

This quantity peeks ahead to the next cigar operation in this alignment. If the next operation is an insertion, indel will be positive. If the next operation is a deletion, it will be negation. 0 if the next operation is not an indel.

#### **is\_del**

1 iff the base on the padded read is a deletion

## **is\_head**

1 iff the base on the padded read is the left-most base.

#### **is\_refskip**

1 iff the base on the padded read is part of CIGAR N op.

## **is\_tail**

1 iff the base on the padded read is the right-most base.

#### **level**

the level of the read in the "viewer" mode. Note that this value is currently not computed.

## **query\_position**

position of the read base at the pileup site, 0-based. None if is\_del or is\_refskip is set.

#### **query\_position\_or\_next**

position of the read base at the pileup site, 0-based.

If the current position is a deletion, returns the next aligned base.

## **class** pysam.**IndexedReads**(*AlignmentFile samfile*, *int multiple\_iterators=True*)

\*(AlignmentFile samfile, multiple\_iterators=True)

Index a Sam/BAM-file by query name while keeping the original sort order intact.

The index is kept in memory and can be substantial.

By default, the file is re-openend to avoid conflicts if multiple operators work on the same file. Set *multiple\_iterators* = False to not re-open *samfile*.

#### Parameters

- **samfile** ([AlignmentFile](#page-8-0)) File to be indexed.
- **multiple\_iterators** ([bool](https://docs.python.org/3.5/library/functions.html#bool)) Flag indicating whether the file should be reopened. Reopening prevents existing iterators being affected by the indexing.

**build**(*self*)

build the index.

**find**(*self*, *query\_name*)

find *query\_name* in index.

Returns Returns an iterator over all reads with query\_name.

Return type IteratorRowSelection

Raises [KeyError](https://docs.python.org/3.5/library/exceptions.html#KeyError) – if the *query\_name* is not in the index.

## **Tabix files**

 $TabixFile$  opens tabular files that have been indexed with [tabix.](http://samtools.sourceforge.net/tabix.shtml)

## <span id="page-26-0"></span>**class** pysam.**TabixFile**

Random access to bgzf formatted files that have been indexed by *[tabix](#page-67-8)*.

The file is automatically opened. The index file of file  $\leq$  filename  $>$  is expected to be called  $\leq$  filename  $>$ . tbi by default (see parameter *index*).

#### **Parameters**

- **filename** (string) Filename of bgzf file to be opened.
- **index**  $(s \text{tring})$  The filename of the index. If not set, the default is to assume that the index is called ''filename.tbi'
- **mode**  $(char)$  The file opening mode. Currently, only r is permitted.
- **parser** (pysam.Parser) sets the default parser for this tabix file. If *parser* is None, the results are returned as an unparsed string. Otherwise, *parser* is assumed to be a functor that will return parsed data (see for example  $asTuple$  and  $asGTF$ ).
- **encoding** (string) The encoding passed to the parser
- **threads** (integer) Number of threads to use for decompressing Tabix files. (Default=1)

## Raises

- [ValueError](https://docs.python.org/3.5/library/exceptions.html#ValueError) if index file is missing.
- [IOError](https://docs.python.org/3.5/library/exceptions.html#IOError) if file could not be opened

## **close**(*self*)

closes the *pysam*. TabixFile.

#### **contigs**

list of chromosome names

**fetch**(*self*, *reference=None*, *start=None*, *end=None*, *region=None*, *parser=None*, *multiple\_iterators=False*)

fetch one or more rows in a *[region](#page-67-2)* using 0-based indexing. The region is specified by *[reference](#page-67-3)*, *start* and *end*. Alternatively, a samtools *[region](#page-67-2)* string can be supplied.

Without *reference* or *region* all entries will be fetched.

If only *reference* is set, all reads matching on *reference* will be fetched.

If *parser* is None, the default parser will be used for parsing.

Set *multiple\_iterators* to true if you will be using multiple iterators on the same file at the same time. The iterator returned will receive its own copy of a filehandle to the file effectively re-opening the file. Re-opening a file creates some overhead, so beware.

## **header**

the file header.

The file header consists of the lines at the beginning of a file that are prefixed by the comment character #.

Note: The header is returned as an iterator presenting lines without the newline character.

<span id="page-27-1"></span>To iterate over tabix files, use  $t$  abix\_iterator():

pysam.**tabix\_iterator**(*infile*, *parser*)

return an iterator over all entries in a file.

Results are returned parsed as specified by the *parser*. If *parser* is None, the results are returned as an unparsed string. Otherwise, *parser* is assumed to be a functor that will return parsed data (see for example [asTuple](#page-27-0) and [asGTF](#page-28-0)).

```
pysam.tabix_compress(filename_in, filename_out, force=False)
     compress filename_in writing the output to filename_out.
```
Raise an IOError if *filename\_out* already exists, unless *force* is set.

pysam.**tabix\_index**(*filename*, *force=False*, *seq\_col=None*, *start\_col=None*, *end\_col=None*, *preset=None*, *meta\_char='#'*, *int line\_skip=0*, *zerobased=False*, *int min\_shift=-1*, *index=None*, *keep\_original=False*, *csi=False*)

index tab-separated *filename* using tabix.

An existing index will not be overwritten unless *force* is set.

The index will be built from coordinates in columns *seq\_col*, *start\_col* and *end\_col*.

The contents of *filename* have to be sorted by contig and position - the method does not check if the file is sorted.

Column indices are 0-based. Note that this is different from the tabix command line utility where column indices start at 1.

Coordinates in the file are assumed to be 1-based unless *zerobased* is set.

If *preset* is provided, the column coordinates are taken from a preset. Valid values for preset are "gff", "bed", "sam", "vcf", psltbl", "pileup".

Lines beginning with *meta\_char* and the first *line\_skip* lines will be skipped.

If *filename* is not detected as a gzip file it will be automatically compressed. The original file will be removed and only the compressed file will be retained.

*min-shift* sets the minimal interval size to  $1 <$ INT; 0 for the old tabix index. The default of  $-1$  is changed inside htslib to the old tabix default of 0.

*index* controls the filename which should be used for creating the index. If not set, the default is to append .tbi to *filename*.

If *csi* is set, create a CSI index, the default is to create a TBI index.

When automatically compressing files, if *keep\_original* is set the uncompressed file will not be deleted.

<span id="page-27-0"></span>returns the filename of the compressed data

## **class** pysam.**asTuple**

converts a *[tabix row](#page-67-9)* into a python tuple.

A field in a row is accessed by numeric index.

## **class** pysam.**asVCF**

converts a *[tabix row](#page-67-9)* into a VCF record with the following fields:

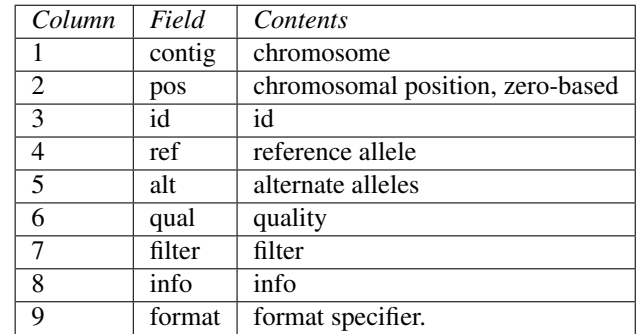

Access to genotypes is via index:

```
contig = vcf.contig
first_sample_genotype = vcf[0]
second_sample_genotype = vcf[1]
```
## **class** pysam.**asBed**

converts a *[tabix row](#page-67-9)* into a bed record with the following fields:

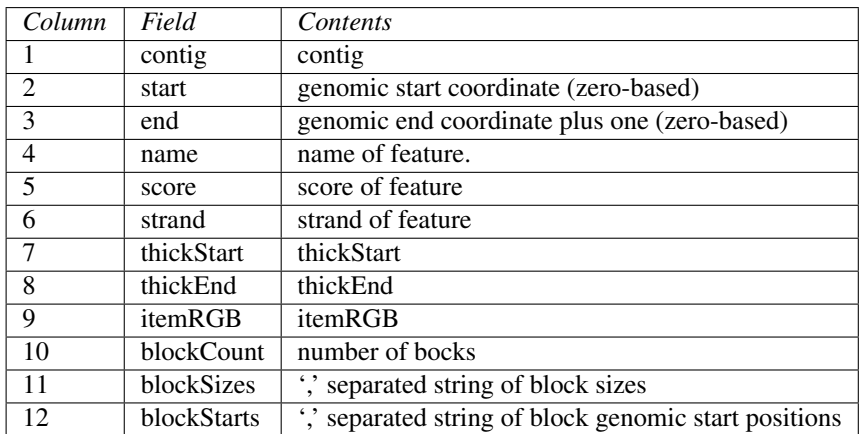

Only the first three fields are required. Additional fields are optional, but if one is defined, all the preceding need to be defined as well.

## <span id="page-28-0"></span>**class** pysam.**asGTF**

converts a *[tabix row](#page-67-9)* into a GTF record with the following fields:

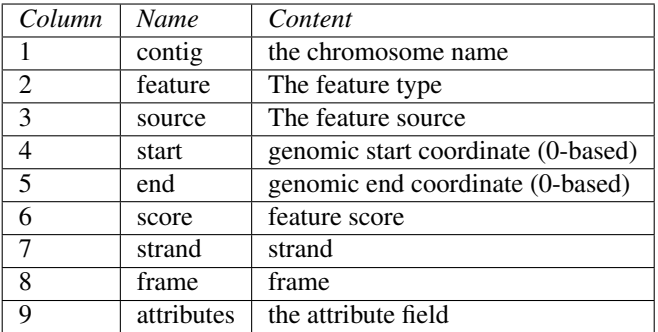

GTF formatted entries also define the following fields that are derived from the attributes field:

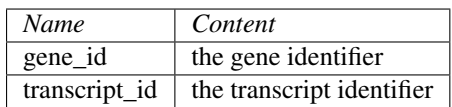

## **Fasta files**

## <span id="page-29-0"></span>**class** pysam.**FastaFile**

Random access to fasta formatted files that have been indexed by *[faidx](#page-67-10)*.

The file is automatically opened. The index file of file  $\leq$  filename  $>$  is expected to be called  $\leq$  filename  $>$ . fai.

#### **Parameters**

- **filename** (string) Filename of fasta file to be opened.
- **filepath\_index** (string) Optional, filename of the index. By default this is the filename + ".fai".
- **filepath\_index\_compressed** (string) Optional, filename of the index if fasta file is. By default this is the filename + ".gzi".

#### Raises

- [ValueError](https://docs.python.org/3.5/library/exceptions.html#ValueError) if index file is missing
- [IOError](https://docs.python.org/3.5/library/exceptions.html#IOError) if file could not be opened

#### **close**(*self*)

close the file.

#### **closed**

"bool indicating the current state of the file object. This is a read-only attribute; the close() method changes the value.

## **fetch**(*self*, *reference=None*, *start=None*, *end=None*, *region=None*)

fetch sequences in a *[region](#page-67-2)*.

A region can either be specified by *[reference](#page-67-3)*, *start* and *end*. *start* and *end* denote 0-based, half-open intervals.

Alternatively, a samtools *[region](#page-67-2)* string can be supplied.

If any of the coordinates are missing they will be replaced by the minimum (*start*) or maximum (*end*) coordinate.

Note that region strings are 1-based, while *start* and *end* denote an interval in python coordinates. The region is specified by *[reference](#page-67-3)*, *start* and *end*.

### Returns string

Return type a string with the sequence specified by the region.

Raises

- [IndexError](https://docs.python.org/3.5/library/exceptions.html#IndexError) if the coordinates are out of range
- [ValueError](https://docs.python.org/3.5/library/exceptions.html#ValueError) if the region is invalid

## **filename**

filename associated with this object. This is a read-only attribute.

## **get\_reference\_length**(*self*, *reference*)

return the length of reference.

#### **is\_open**(*self*)

return true if samfile has been opened.

#### **lengths**

tuple with the lengths of *[reference](#page-67-3)* sequences.

## **nreferences**

"int with the number of *[reference](#page-67-3)* sequences in the file. This is a read-only attribute.

#### **references**

tuple with the names of *[reference](#page-67-3)* sequences.

## **Fastq files**

#### **class** pysam.**FastxFile**

Stream access to fasta or fastq formatted files.

The file is automatically opened.

Entries in the file can be both fastq or fasta formatted or even a mixture of the two.

This file object permits iterating over all entries in the file. Random access is not implemented. The iteration returns objects of type [FastqProxy](#page-31-0)

#### **Parameters**

- **filename** (string) Filename of fasta/fastq file to be opened.
- **persist**  $(b \circ \circ l)$  If True (default) make a copy of the entry in the file during iteration. If set to False, no copy will be made. This will permit much faster iteration, but an entry will not persist when the iteration continues and an entry is read-only.

## **Notes**

Prior to version 0.8.2, this class was called FastqFile.

Raises [IOError](https://docs.python.org/3.5/library/exceptions.html#IOError) – if file could not be opened

## **Examples**

```
>>> with pysam.FastxFile(filename) as fh:
... for entry in fh:
... print(entry.name)
... print(entry.sequence)
... print(entry.comment)
... print(entry.quality)
>>> with pysam.FastxFile(filename) as fin, open(out_filename, mode='w') as fout:
... for entry in fin:
... fout.write(str(entry))
```
#### **close**(*self*)

close the file.

#### **closed**

"bool indicating the current state of the file object. This is a read-only attribute; the close() method changes the value.

#### **filename**

string with the filename associated with this object.

#### **is\_open**(*self*)

return true if samfile has been opened.

#### **next**

## <span id="page-31-0"></span>**class** pysam.**FastqProxy**

A single entry in a fastq file.

## **get\_quality\_array**(*self*, *int offset=33*) → array

return quality values as integer array after subtracting offset.

#### **name**

The name of each entry in the fastq file.

## **quality**

The quality score of each entry in the fastq file, represented as a string.

#### **sequence**

The sequence of each entry in the fastq file.

## **VCF files**

#### <span id="page-31-1"></span>**class** pysam.**VariantFile**(*\*args*, *\*\*kwargs*)

*(filename, mode=None, index\_filename=None, header=None, drop\_samples=False, duplicate\_filehandle=True, ignore\_truncation=False, threads=1)*

A *[VCF](#page-67-11)*/*[BCF](#page-66-6)* formatted file. The file is automatically opened.

If an index for a variant file exists (.csi or .tbi), it will be opened automatically. Without an index random access to records via  $f \in \mathcal{L}$  () is disabled.

For writing, a *[VariantHeader](#page-33-0)* object must be provided, typically obtained from another *[VCF](#page-67-11)* file/*[BCF](#page-66-6)* file.

#### **Parameters**

• **mode** (string) – *mode* should be r for reading or w for writing. The default is text mode (*[VCF](#page-67-11)*). For binary (*[BCF](#page-66-6)*) I/O you should append b for compressed or u for uncompressed *[BCF](#page-66-6)* output.

If b is present, it must immediately follow r or w. Valid modes are r, w, wh, rb, wb, wbu and wb0. For instance, to open a *[BCF](#page-66-6)* formatted file for reading, type:

```
f = pysam.VariantFile('ex1.bcf', 'r')
```
If mode is not specified, we will try to auto-detect the file type. All of the following should work:

```
f1 = pysam.VariantFile('ex1.bcf')
f2 = pysam.VariantFile('ex1.vcf')
f3 = pysam.VariantFile('ex1.vcf.gz')
```
- **index\_filename** (string) Explicit path to an index file.
- **header** ([VariantHeader](#page-33-0)) VariantHeader object required for writing.
- **drop\_samples** ([bool](https://docs.python.org/3.5/library/functions.html#bool)) Ignore sample information when reading.
- **duplicate\_filehandle** ([bool](https://docs.python.org/3.5/library/functions.html#bool)) By default, file handles passed either directly or through File-like objects will be duplicated before passing them to htslib. The duplication prevents issues where the same stream will be closed by htslib and through destruction of the high-level python object. Set to False to turn off duplication.
- **ignore** truncation  $(b \circ o1)$  Issue a warning, instead of raising an error if the current file appears to be truncated due to a missing EOF marker. Only applies to bgzipped formats. (Default=False)
- **threads** (integer) Number of threads to use for compressing/decompressing VCF/BCF files. Setting threads to > 1 cannot be combined with *ignore\_truncation*. (Default=1)

#### **close**(*self*)

closes the pysam. VariantFile.

#### <span id="page-32-0"></span>**copy**(*self*)

**fetch**(*self*, *contig=None*, *start=None*, *stop=None*, *region=None*, *reopen=False*, *end=None*, *reference=None*)

fetch records in a *[region](#page-67-2)* using 0-based indexing. The region is specified by *[contig](#page-66-3)*, *start* and *end*. Alternatively, a samtools *[region](#page-67-2)* string can be supplied.

Without *contig* or *region* all mapped records will be fetched. The records will be returned ordered by contig, which will not necessarily be the order within the file.

Set *reopen* to true if you will be using multiple iterators on the same file at the same time. The iterator returned will receive its own copy of a filehandle to the file effectively re-opening the file. Re-opening a file incurrs some overhead, so use with care.

If only *contig* is set, all records on *contig* will be fetched. If both *region* and *contig* are given, an exception is raised.

Note that a bgzipped *[VCF](#page-67-11)*.gz file without a tabix/CSI index (.tbi/.csi) or a *[BCF](#page-66-6)* file without a CSI index can only be read sequentially.

#### **get\_reference\_name**(*self*, *tid*)

return *[reference](#page-67-3)* name corresponding to numerical *[tid](#page-67-5)*

## **get\_tid**(*self*, *reference*)

return the numerical *[tid](#page-67-5)* corresponding to *[reference](#page-67-3)*

returns -1 if reference is not known.

#### **is\_valid\_tid**(*self*, *tid*)

return True if the numerical *[tid](#page-67-5)* is valid; False otherwise.

returns -1 if reference is not known.

**new\_record**(*self*, *\*args*, *\*\*kwargs*) Create a new empty [VariantRecord](#page-34-0).

See [VariantHeader.new\\_record\(\)](#page-34-1)

## **next**

**open**(*self*, *filename*, *mode='r'*, *index\_filename=None*, *VariantHeader header=None*, *drop\_samples=False*, *duplicate\_filehandle=True*, *ignore\_truncation=False*, *threads=1*) open a vcf/bcf file.

If open is called on an existing VariantFile, the current file will be closed and a new file will be opened.

#### **reset**(*self*)

reset file position to beginning of file just after the header.

## **subset\_samples**(*self*, *include\_samples*)

Read only a subset of samples to reduce processing time and memory. Must be called prior to retrieving records.

#### **write** (*self, VariantRecord record*)  $\rightarrow$  int write a single pysam. VariantRecord to disk.

returns the number of bytes written.

## <span id="page-33-0"></span>**class** pysam.**VariantHeader**

header information for a [VariantFile](#page-31-1) object

**add\_line**(*self*, *line*) Add a metadata line to this header

- **add\_meta**(*self*, *key*, *value=None*, *items=None*) Add metadata to this header
- **add\_record**(*self*, *VariantHeaderRecord record*) Add an existing [VariantHeaderRecord](#page-35-0) to this header

## **add\_sample**(*self*, *name*)

Add a new sample to this header

## **alts**

alt metadata ([dict](https://docs.python.org/3.5/library/stdtypes.html#dict) ID->record).

The data returned just a snapshot of alt records, is created every time the property is requested, and modifications will not be reflected in the header metadata and vice versa.

i.e. it is just a dict that reflects the state of alt records at the time it is created.

#### **contigs**

contig information (VariantHeaderContigs)

```
copy(self)
```
## **filters**

filter metadata (VariantHeaderMetadata)

#### **formats**

format metadata (VariantHeaderMetadata)

#### **info**

info metadata (VariantHeaderMetadata)

<span id="page-34-1"></span>**merge**(*self*, *VariantHeader header*)

**new\_record**(*self*, *contig=None*, *start=0*, *stop=0*, *alleles=None*, *id=None*, *qual=None*, *filter=None*, *info=None*, *samples=None*, *\*\*kwargs*) Create a new empty VariantRecord.

Arguments are currently experimental. Use with caution and expect changes in upcoming releases.

#### **records**

header records (VariantHeaderRecords)

#### **samples**

#### **version**

VCF version

#### <span id="page-34-0"></span>**class** pysam.**VariantRecord**(*\*args*, *\*\*kwargs*) Variant record

#### **alleles**

tuple of reference allele followed by alt alleles

#### **alts**

tuple of alt alleles

#### **chrom**

chromosome/contig name

## **contig**

chromosome/contig name

#### **copy**(*self*)

return a copy of this VariantRecord object

#### **filter**

filter information (see VariantRecordFilter)

## **format**

sample format metadata (see VariantRecordFormat)

## **id**

record identifier or None if not available

#### **info**

info data (see VariantRecordInfo)

## **pos**

record start position on chrom/contig (1-based inclusive)

#### **qual**

phred scaled quality score or None if not available

#### **ref**

reference allele

## **rid**

internal reference id number

#### **rlen**

record length on chrom/contig (aka rec.stop - rec.start)

#### **samples**

sample data (see VariantRecordSamples)

## **start** record start position on chrom/contig (0-based inclusive)

## **stop**

record stop position on chrom/contig (0-based exclusive)

**translate**(*self*, *VariantHeader dst\_header*)

```
class pysam.VariantHeaderRecord(*args, **kwargs)
```
header record from a [VariantHeader](#page-33-0) object

#### **attrs**

sequence of additional header attributes

**get**(*self*, *key*, *default=None*)

 $D.get(k[, d])$  ->  $D[k]$  if k in D, else d. d defaults to None.

#### **items**(*self*)

D.items() -> list of D's (key, value) pairs, as 2-tuples

```
iteritems(self)
```
D.iteritems() -> an iterator over the (key, value) items of D

## **iterkeys**(*self*)

D.iterkeys $()$  -> an iterator over the keys of D

## **itervalues**(*self*)

D.itervalues() -> an iterator over the values of D

#### **key**

header key (the part before '=', in FILTER/INFO/FORMAT/contig/fileformat etc.)

```
keys(self)
```
 $D.keys() \rightarrow$  list of D's keys

```
pop(self, key, default=_nothing)
```
**remove**(*self*)

## **type**

*header type* – FILTER, INFO, FORMAT, CONTIG, STRUCTURED, or GENERIC

```
update(self, items=None, **kwargs)
     D.update([E, ]^{**}F) -> None.
```
Update D from dict/iterable E and F.

## **value**

header value. Set only for generic lines, None for FILTER/INFO, etc.

```
values(self)
     D.values() -> list of D's values
```
## **HTSFile**

HTSFile is the base class for [pysam.AlignmentFile](#page-8-0) and [pysam.VariantFile](#page-31-1).

```
class pysam.HTSFile
```
Base class for HTS file types

## **add\_hts\_options**(*self*, *format\_options=None*)

Given a list of key=value format option strings, add them to an open htsFile
#### **category**

General file format category. One of UNKNOWN, ALIGNMENTS, VARIANTS, INDEX, REGIONS

**check\_truncation**(*self*, *ignore\_truncation=False*)

Check if file is truncated.

#### **close**(*self*)

#### **closed**

return True if HTSFile is closed.

#### **compression**

File compression.

One of NONE, GZIP, BGZF, CUSTOM.

#### **description**

Vaguely human readable description of the file format

#### **format**

File format.

One of UNKNOWN, BINARY\_FORMAT, TEXT\_FORMAT, SAM, BAM, BAI, CRAM, CRAI, VCF, BCF, CSI, GZI, TBI, BED.

#### **get\_reference\_name**(*self*, *tid*)

return *[contig](#page-66-0)* name corresponding to numerical *[tid](#page-67-0)*

#### **get\_tid**(*self*, *contig*)

return the numerical *[tid](#page-67-0)* corresponding to *[contig](#page-66-0)*

returns -1 if contig is not known.

#### **is\_bam**

return True if HTSFile is reading or writing a BAM alignment file

#### **is\_bcf**

return True if HTSFile is reading or writing a BCF variant file

#### **is\_closed**

return True if HTSFile is closed.

#### **is\_cram**

return True if HTSFile is reading or writing a BAM alignment file

#### **is\_open**

return True if HTSFile is open and in a valid state.

#### **is\_read**

return True if HTSFile is open for reading

#### **is\_sam**

return True if HTSFile is reading or writing a SAM alignment file

#### **is\_valid\_reference\_name**(*self*, *contig*)

return True if the contig name *[contig](#page-66-0)* is valid; False otherwise.

#### **is\_valid\_tid**(*self*, *tid*)

return True if the numerical *[tid](#page-67-0)* is valid; False otherwise.

returns -1 if contig is not known.

#### **is\_vcf**

return True if HTSFile is reading or writing a VCF variant file

#### **is\_write**

return True if HTSFile is open for writing

**parse\_region**(*self*, *contig=None*, *start=None*, *stop=None*, *region=None*, *tid=None*, *reference=None*,

*end=None*)

parse alternative ways to specify a genomic region. A region can either be specified by *[contig](#page-66-0)*, *start* and *stop*. *start* and *stop* denote 0-based, half-open intervals. *[reference](#page-67-1)* and *end* are also accepted for backward compatiblity as synonyms for *[contig](#page-66-0)* and *stop*, respectively.

Alternatively, a samtools *[region](#page-67-2)* string can be supplied.

If any of the coordinates are missing they will be replaced by the minimum (*start*) or maximum (*stop*) coordinate.

Note that region strings are 1-based inclusive, while *start* and *stop* denote an interval in 0-based, half-open coordinates (like BED files and Python slices).

If *contig* or *region* or are \*, unmapped reads at the end of a BAM file will be returned. Setting either to . will iterate from the beginning of the file.

#### Returns

- tuple (a tuple of *flag*, *[tid](#page-67-0)*, *start* and)
- *stop*. The flag indicates whether no coordinates were
- *supplied and the genomic region is the complete genomic space.*

Raises [ValueError](https://docs.python.org/3.5/library/exceptions.html#ValueError) – for invalid or out of bounds regions.

#### **reset**(*self*)

reset file position to beginning of file just after the header.

#### Returns

Return type The file position after moving the file pointer.

```
seek(self, uint64_t offset)
```
move file pointer to position *offset*, see pysam. HTSFile.tell().

```
tell(self)
```
return current file position, see pysam. HTSFile. seek().

#### **version**

Tuple of file format version numbers (major, minor)

# **1.2 Working with BAM/CRAM/SAM-formatted files**

#### **1.2.1 Opening a file**

To begin with, import the pysam module and open a  $pysam$ . Alignment File:

```
import pysam
samfile = pysam.AlignmentFile("ex1.bam", "rb")
```
The above command opens the file  $\epsilon \times 1$ . bam for reading. The b qualifier indicates that this is a *[BAM](#page-66-1)* file. To open a *[SAM](#page-67-3)* file, type:

```
import pysam
samfile = pysam.AlignmentFile("ex1.sam", "r")
```
CRAM files are identified by a  $\circ$  qualifier:

```
import pysam
samfile = pysam.AlignmentFile("ex1.cram", "rc")
```
#### **1.2.2 Fetching reads mapped to a region**

Reads are obtained through a call to the  $pysam$ . Alignment File. fetch() method which returns an iterator. Each call to the iterator will returns a pysam. AlignedSegment object:

```
iter = samfile.fetch("seq1", 10, 20)
for x in iter:
    print (str(x))
```
pysam. AlignmentFile. fetch() returns all reads overlapping a region sorted by the first aligned base in the *[reference](#page-67-1)* sequence. Note that it will also return reads that are only partially overlapping with the *[region](#page-67-2)*. Thus the reads returned might span a region that is larger than the one queried.

#### **1.2.3 Using the pileup-engine**

In contrast to *[fetching](#page-67-4)*, the *[pileup](#page-67-5)* engine returns for each base in the *[reference](#page-67-1)* sequence the reads that map to that particular position. In the typical view of reads stacking vertically on top of the reference sequence similar to a multiple alignment, *[fetching](#page-67-4)* iterates over the rows of this implied multiple alignment while a *[pileup](#page-67-5)* iterates over the columns.

Calling [pileup\(\)](#page-13-0) will return an iterator over each *[column](#page-66-2)* (reference base) of a specified *[region](#page-67-2)*. Each call to the iterator returns an object of the type  $pysam.PileupCollum$  that provides access to all the reads aligned to that particular reference position as well as some additional information:

```
iter = samfile.pileup('seq1', 10, 20)
for x in iter:
   print (str(x))
```
#### **1.2.4 Creating BAM/CRAM/SAM files from scratch**

The following example shows how a new *[BAM](#page-66-1)* file is constructed from scratch. The important part here is that the  $pysam$ . Alignment File class needs to receive the sequence identifiers. These can be given either as a dictionary in a header structure, as lists of names and sizes, or from a template file. Here, we use a header dictionary:

```
header = { 'HD': {'VN': '1.0'},
            'SQ': [{'LN': 1575, 'SN': 'chr1'},
                   {'LN': 1584, 'SN': 'chr2'}] }
with pysam.AlignmentFile(tmpfilename, "wb", header=header) as outf:
    a = pysam.AlignedSegment()
    a.query_name = "read_28833_29006_6945"
    a.query_sequence="AGCTTAGCTAGCTACCTATATCTTGGTCTTGGCCG"
    a.flag = 99a.reference_id = 0
   a.reference_start = 32
   a.mapping_quality = 20
    a.cigar = ((0,10), (2,1), (0,25))a.next_reference_id = 0
```
(continues on next page)

```
a.next_reference_start=199
   a.template_length=167
   a.query_qualities = pysam.qualitystring_to_array("<<<<<<<<<<<<<<<<<<<<<:<9/,&,22;;
\rightarrow <<<")
   a.taqs = (("NM", 1),(\text{``RG''}, \text{``L1''}))outf.write(a)
```
#### **1.2.5 Using streams**

Pysam does not support reading and writing from true python file objects, but it does support reading and writing from stdin and stdout. The following example reads from stdin and writes to stdout:

```
infile = pysam.AlignmentFile("-", "r")
outfile = pysam. AlignmentFile("-", "w", template=infile)
for s in infile:
   outfile.write(s)
```
It will also work with *[BAM](#page-66-1)* files. The following script converts a *[BAM](#page-66-1)* formatted file on stdin to a *[SAM](#page-67-3)* formatted file on stdout:

```
infile = pysam.AlignmentFile("-", "rb")
outfile = pysam.AlignmentFile("-", "w", template=infile)
for s in infile:
    outfile.write(s)
```
Note that the file open mode needs to changed from  $r$  to  $rb$ .

# **1.3 Using samtools commands within python**

Commands available in *[csamtools](#page-66-3)* are available as simple function calls. Command line options are provided as arguments. For example:

pysam.sort("-o", "output.bam", "ex1.bam")

corresponds to the command line:

samtools sort -o output.bam ex1.bam

Or for example:

pysam.sort("-m", "1000000", "-o", "output.bam", "ex1.bam")

In order to get usage information, try:

print(pysam.sort.usage())

Argument errors raise a pysam.SamtoolsError:

pysam.sort()

Traceback (most recent call last):

(continues on next page)

```
File "x.py", line 12, in <module>
  pysam.sort()
File "/build/lib.linux-x86_64-2.6/pysam/__init__.py", line 37, in __call__
  if retval: raise SamtoolsError( "\n".join( stderr ) )
pysam.SamtoolsError: 'Usage: samtools sort [-n] [-m <maxMem>] <in.bam> <out.prefix>\n'
```
Messages from *[csamtools](#page-66-3)* on stderr are captured and are available using the getMessages () method:

pysam.sort.getMessage()

Note that only the output from the last invocation of a command is stored.

In order for pysam to make the output of samtools commands accessible the stdout stream needs to be redirected. This is the default behaviour, but can cause problems in environments such as the ipython notebook. A solution is to pass the catch\_stdout keyword argument:

pysam.sort(catch\_stdout=**False**)

Note that this means that output from commands which produce output on stdout will not be available. The only solution is to run samtools commands through subprocess.

## **1.4 Working with tabix-indexed files**

To open a tabular file that has been indexed with [tabix,](http://samtools.sourceforge.net/tabix.shtml) use  $TabixFile$ :

```
import pysam
tbx = pysam.TabixFile("example.bed.gz")
```
Similar to  $f$ etch, intervals within a region can be retrieved by calling  $f$ etch():

```
for row in tbx.fetch("chr1", 1000, 2000):
     print (str(row))
```
This will return a tuple-like data structure in which columns can be retrieved by numeric index:

for row in tbx.fetch("chr1", 1000, 2000): print ("chromosome is", row $[0]$ )

By providing a parser to  $f \in \mathcal{L}$  or  $TabixFile$ , the data will we presented in parsed form:

```
for row in tbx.fetch("chr1", 1000, 2000, parser=pysam.asTuple()):
    print ("chromosome is", row.contig)
    print ("first field (chrom)=", row[0])
```
Pre-built parsers are available for bed ( $asBe$ d) formatted files and gtf ( $asGTF$ ) formatted files. Thus, additional fields become available through named access, for example:

```
for row in tbx.fetch("chr1", 1000, 2000, parser=pysam.asBed()):
    print ("name is", row.name)
```
## **1.5 Working with VCF/BCF formatted files**

To iterate through a VCF/BCF formatted file use  $Variable$ 

```
from pysam import VariantFile
bcf in = VariantFile("test.bcf") # auto-detect input format
bcf_out = VariantFile('-'', 'w', header=bcf_in.header)for rec in bcf_in.fetch('chr1', 100000, 200000):
   bcf_out.write(rec)
```
\_pysam.VariantFile.fetch() iterates over [VariantRecord](#page-34-0) objects which provides access to simple variant attributes such as [contig](#page-34-1), [pos](#page-34-2), [ref](#page-34-3):

```
for rec in bcf_in.fetch():
    print (rec.pos)
```
but also to complex attributes such as the contents to the info, format and genotype columns. These complex attributes are views on the underlying htslib data structures and provide dictionary-like access to the data:

```
for rec in bcf_in.fetch():
   print (rec.info)
   print (rec.info.keys())
   print (rec.info["DP"])
```
The header attribute (Variant Header) provides access information stored in the *[vcf](#page-67-6)* header. The complete header can be printed:

```
>>> print (bcf_in.header)
##fileformat=VCFv4.2
##FILTER=<ID=PASS,Description="All filters passed">
##fileDate=20090805
##source=myImputationProgramV3.1
##reference=1000GenomesPilot-NCBI36
##phasing=partial
##INFO=<ID=NS,Number=1,Type=Integer,Description="Number of Samples
With Data">
##INFO=<ID=DP,Number=1,Type=Integer,Description="Total Depth">
##INFO=<ID=AF,Number=.,Type=Float,Description="Allele Frequency">
##INFO=<ID=AA,Number=1,Type=String,Description="Ancestral Allele">
##INFO=<ID=DB,Number=0,Type=Flag,Description="dbSNP membership, build
129"##INFO=<ID=H2,Number=0,Type=Flag,Description="HapMap2 membership">
##FILTER=<ID=q10,Description="Quality below 10">
##FILTER=<ID=s50,Description="Less than 50% of samples have data">
##FORMAT=<ID=GT,Number=1,Type=String,Description="Genotype">
##FORMAT=<ID=GQ,Number=1,Type=Integer,Description="Genotype Quality">
##FORMAT=<ID=DP,Number=1,Type=Integer,Description="Read Depth">
##FORMAT=<ID=HQ,Number=2,Type=Integer,Description="Haplotype Quality">
##contig=<ID=M>
##contig=<ID=17>
##contig=<ID=20>
##bcftools_viewVersion=1.3+htslib-1.3
##bcftools_viewCommand=view -O b -o example_vcf42.bcf
example_vcf42.vcf.gz
#CHROM POS ID REF ALT QUAL FILTER INFO FORMAT NA00001
˓→NA00002 NA0000
```
Individual contents such as contigs, info fields, samples, formats can be retrieved as attributes from header:

```
>>> print (bcf_in.header.contigs)
<pysam.cbcf.VariantHeaderContigs object at 0xf250f8>
```
To convert these views to native python types, iterate through the views:

```
>>> print list((bcf_in.header.contigs))
['M', '17', '20']
>>> print list((bcf_in.header.filters))
['PASS', 'q10', 's50']
>>> print list((bcf_in.header.info))
['NS', 'DP', 'AF', 'AA', 'DB', 'H2']
>>> print list((bcf_in.header.samples))
['NA00001', 'NA00002', 'NA00003']
```
Alternatively, it is possible to iterate through all records in the header returning objects of type [VariantHeaderRecord](#page-35-0)::

```
>>> for x in bcf_in.header.records:
>>> print (x)
>>> print (x.type, x.key)
GENERIC fileformat
FILTER FILTER
GENERIC fileDate
GENERIC source
GENERIC reference
GENERIC phasing
INFO INFO
INFO INFO
INFO INFO
INFO INFO
INFO INFO
INFO INFO
FILTER FILTER
FILTER FILTER
FORMAT FORMAT
FORMAT FORMAT
FORMAT FORMAT
FORMAT FORMAT
CONTIG contig
CONTIG contig
CONTIG contig
GENERIC bcftools_viewVersion
GENERIC bcftools_viewCommand
```
## **1.6 Extending pysam**

Using [pyximport,](http://www.prescod.net/pyximport/) it is (relatively) straight-forward to access pysam internals and the underlying samtools library. An example is provided in the tests directory. The example emulates the samtools flagstat command and consists of three files:

1. The main script pysam\_flagstat.py. The important lines in this script are:

```
import pyximport
pyximport.install()
import _pysam_flagstat
```
(continues on next page)

...

(continued from previous page)

```
flag_counts = _pysam_flagstat.count(pysam_in)
```
The first part imports, sets up [pyximport](http://www.prescod.net/pyximport/) and imports the cython module <u>pysam</u> flagstat. The second part calls the count method in pysam flagstat.

2. The cython implementation \_pysam\_flagstat.pyx. This script imports the pysam API via:

**from pysam.calignmentfile** cimport AlignmentFile, AlignedSegment

This statement imports, amongst others, AlignedSegment into the namespace. Speed can be gained from declaring variables. For example, to efficiently iterate over a file, an AlignedSegment object is declared:

```
# loop over samfile
cdef AlignedSegment read
for read in samfile:
    ...
```
3. A pyxbld providing [pyximport](http://www.prescod.net/pyximport/) with build information. Required are the locations of the samtools and pysam header libraries of a source installation of pysam plus the csamtools.so shared library. For example:

```
def make_ext(modname, pyxfilename):
    from distutils.extension import Extension
    import pysam
    return Extension(name=modname,
         sources=[pyxfilename],
          extra_link_args=pysam.get_libraries(),
          include_dirs=pysam.get_include(),
          define_macros=pysam.get_defines())
```
If the script pysam\_flagstat.py is called the first time, [pyximport](http://www.prescod.net/pyximport/) will compile the [cython](http://cython.org/) extension \_pysam\_flagstat.pyx and make it available to the script. Compilation requires a working compiler and [cython](http://cython.org/) installation. Each time \_pysam\_flagstat.pyx is modified, a new compilation will take place.

[pyximport](http://www.prescod.net/pyximport/) comes with [cython.](http://cython.org/)

# <span id="page-43-0"></span>**1.7 Installing pysam**

Pysam can be installed through [conda,](https://conda.io/docs/) **pypi\_** and from the repository. The recommended way to install pysam is through conda/bioconda.

#### **1.7.1 Conda installation**

To install pysam in your current [conda](https://conda.io/docs/) environment, type:

```
conda config --add channels r
conda config --add channels bioconda
conda install pysam
```
This will install pysam from the [bioconda](https://bioconda.github.io/) channel and automatically makes sure that dependencies are installed. Also, compilation flags will be set automatically, which will potentially save a lot of trouble on OS X.

## **1.7.2 Pypi installation**

Pysam provides a python interface to the functionality contained within the [htslib](http://www.htslib.org/) C library. There are two ways that these two can be combined, builtin and external.

#### **Builtin**

The typical installation will be through **pypi**:

```
pip install pysam
```
This will compile the builtin htslib source code within pysam.

[htslib](http://www.htslib.org/) can be configured at compilation to turn on additional features such support using encrypted configurations, enable plugins, and more. See the [htslib](http://www.htslib.org/) project for more information on these.

Pysam will attempt to configure [htslib](http://www.htslib.org/) to turn on some advanced features. If these fail, for example due to missing library dependencies (*libcurl*, *libcrypto*), it will fall back to conservative defaults.

Options can be passed to the configure script explicitely by setting the environment variable *HT-SLIB\_CONFIGURE\_OPTIONS*. For example:

```
export HTSLIB_CONFIGURE_OPTIONS=--enable-plugins
pip install pysam
```
#### **External**

pysam can be combined with an externally installed [htslib](http://www.htslib.org/) library. This is a good way to avoid duplication of libraries. To link against an externally installed library, set the environment variables *HTSLIB\_LIBRARY\_DIR* and *HTSLIB\_INCLUDE\_DIR* before installing:

```
export HTSLIB_LIBRARY_DIR=/usr/local/lib
export HTSLIB_INCLUDE_DIR=/usr/local/include
pip install pysam
```
Note that the location of the file libhts.so needs to be known to the linker once you run pysam, for example by setting the environment-varirable *LD\_LIBRARY\_PATH*.

Note that generally the pysam and htslib version need to be compatible. See the release notes for more information.

## **1.7.3 Installation from repository**

pysam depends on [cython](http://cython.org/) to provide the connectivity to the [htslib](http://www.htslib.org/) C library. The installation of the source tarball (.tar.gz) contains pre-built C-files and cython needs not be present during installation. However, when installing from the repository, cython needs to be installed beforehand.

To install from repository, type:

python setup.py install

For compilation options, see the section on Pypi installation above.

## **1.7.4 Requirements**

Depending on the installation method, requirements for building pysam differ.

When installing through [conda,](https://conda.io/docs/) dependencies will be resolved by the package manager. The **pip\_** installation and installation from source require a C compiler and its standard libraries as well as all requirements for building htslib. Htslib requirements are listed in the htslib/INSTALL file.

Installing from the repository will require [cython](http://cython.org/) to be installed.

# **1.8 FAQ**

## **1.8.1 How should I cite pysam**

Pysam has not been published in print. When refering pysam, please use the github URL: [https://github.com/](https://github.com/pysam-developers/pysam) [pysam-developers/pysam.](https://github.com/pysam-developers/pysam) As pysam is a wrapper around htslib and the samtools package, I suggest cite *Li et al (2009) <http://www.ncbi.nlm.nih.gov/pubmed/19505943>*.

## **1.8.2 Is pysam thread-safe?**

Pysam is a mix of python and C code. Instructions within python are generally made thread-safe through python's [global interpreter lock](https://en.wikipedia.org/wiki/Global_interpreter_lock) (GIL\_). This ensures that python data structures will always be in a consistent state.

If an external function outside python is called, the programmer has a choice to keep the GIL in place or to release it. Keeping the GIL in place will make sure that all python threads wait until the external function has completed. This is a safe option and ensures thread-safety.

Alternatively, the GIL can be released while the external function is called. This will allow other threads to run concurrently. This can be beneficial if the external function is expected to halt, for example when waiting for data to read or write. However, to achieve thread-safety, the external function needs to implememented with thread-safety in mind. This means that there can be no shared state between threads, or if there is shared, it needs to be controlled to prevent any access conflicts.

Pysam generally uses the latter option and aims to release the GIL for I/O intensive tasks. This is generally fine, but thread-safety of all parts have not been fully tested.

A related issue is when different threads read from the same file objec - or the same thread uses two iterators over a file. There is only a single file-position for each opened file. To prevent this from hapeding, use the option mulitple\_iterator=True when calling a fetch() method. This will return an iterator on a newly opened file.

## **1.8.3 pysam coordinates are wrong**

pysam uses 0-based coordinates and the half-open notation for ranges as does python. Coordinates and intervals reported from pysam always follow that convention.

Confusion might arise as different file formats might have different conventions. For example, the SAM format is 1-based while the BAM format is 0-based. It is important to remember that pysam will always conform to the python convention and translate to/from the file format automatically.

The only exception is the *[region](#page-67-2)* string in the  $fetch()$  and  $pileup()$  methods. This string follows the convention of the samtools command line utilities. The same is true for any coordinates passed to the samtools command utilities directly, such as pysam.mpileup().

## **1.8.4 Calling pysam.fetch() confuses existing iterators**

The following code will cause unexpected behaviour:

```
samfile = pysam.AlignmentFile("pysam_ex1.bam", "rb")
iter1 = samfile.fetch("chr1")
print (iter1.next().reference id)
iter2 = samfile.fetch("chr2")
print (iter2.next().reference_id)
print (iter1.next().reference_id)
```
This will give the following output:

```
\Omega1
Traceback (most recent call last):
  File "xx.py", line 8, in <module>
   print iter1.next().reference_id
  File "calignmentfile.pyx", line 1408, in
  pysam.calignmentfile.IteratorRowRegion.__next__
  (pysam/calignmentfile.c:16461)
StopIteration
```
Note how the second iterator stops as the file pointer has moved to chr2. The correct way to work with multiple iterators is:

```
samfile = pysam.AlignmentFile("pysam_ex1.bam", "rb")
iter1 = samfile.fetch("chr1", all)
print (iter1.next().reference_id)
iter2 = samfile.fetch("chr2")
print (iter2.next().reference_id)
print (iter1.next().reference_id)
```
Here, the output is:

0 1  $\overline{0}$ 

The reason for this behaviour is that every iterator needs to keep track of its current position in the file. Within pysam, each opened file can only keep track of one file position and hence there can only be one iterator per file. Using the option mulitple\_iterators=True will return an iterator within a newly opened file. This iterator will not interfere with existing iterators as it has its own file handle associated with it.

Note that re-opening files incurs a performance penalty which can become severe when calling  $fetch()$  often. Thus, multiple\_iterators is set to False by default.

## **1.8.5 AlignmentFile.fetch does not show unmapped reads**

 $fetch$  () will only iterate over alignments in the SAM/BAM file. The following thus always works:

```
bf = pysam. AlignemFile(fname, "rb")
for r in bf.fetch():
    assert not r.is_unmapped
```
If the SAM/BAM file contains unaligned reads, they can be included in the iteration by adding the until  $e$ of=True flag:

```
bf = pysam.AlignemFile(fname, "rb")
for r in bf.fetch(until_eof=True):
    if r.is_unmapped:
        print ("read is unmapped")
```
#### **1.8.6 I can't call AlignmentFile.fetch on a file without index**

 $f$ etch() requires an index when iterating over a SAM/BAM file. To iterate over a file without index, use the "until\_eof=True":

```
bf = pysam.AlignemFile(fname, "rb")
for r in bf.fetch(until_eof=True):
   print (r)
```
#### **1.8.7 BAM files with a large number of reference sequences are slow**

If you have many reference sequences in a bam file, the following might be slow:

```
track = pysam.AlignmentFile(fname, "rb")
for aln in track.fetch():
   pass
```
The reason is that track.fetch() will iterate through the bam file for each reference sequence in the order as it is defined in the header. This might require a lot of jumping around in the file. To avoid this, use:

```
track = pysam.AlignmentFile(fname, "rb")
for aln in track.fetch(until_eof=True):
    pass
```
This will iterate through reads as they appear in the file.

#### **1.8.8 Weirdness with spliced reads in samfile.pileup(chr,start,end) given spliced alignments from an RNA-seq bam file**

Spliced reads are reported within samfile.pileup. To ignore these in your analysis, test the flags is  $_d$  =  $r = r$ and indel=0 in the [PileupRead](#page-25-0) object.

#### **1.8.9 I can't edit quality scores in place**

Editing reads in-place generally works, though there is some quirk to be aware of. Assigning to AlignedRead.seq will invalidate any quality scores in AlignedRead.qual. The reason is that samtools manages the memory of the sequence and quality scores together and thus requires them to always be of the same length or 0.

Thus, to in-place edit the sequence and quality scores, copies of the quality scores need to be taken. Consider trimming for example:

```
q = read.qual
read.seq = read.seq[5:10]read.qual = q[5:10]
```
#### **1.8.10 Why is there no SNPCaller class anymore?**

SNP calling is highly complex and heavily parameterized. There was a danger that the pysam implementations might show different behaviour from the samtools implementation, which would have caused a lot of confusion.

The best way to use samtools SNP calling from python is to use the pysam.mpileup() command and parse the output directly.

#### **1.8.11 I get an error 'PileupProxy accessed after iterator finished'**

Pysam works by providing proxy objects to objects defined within the C-samtools package. Thus, some attention must be paid at the lifetime of objects. The following to code snippets will cause an error:

```
s = AlignmentFile('ex1.bam')
for p in s.pileup('chr1', 1000,1010):
   pass
for pp in p.pileups:
    print pp
```
The iteration has finished, thus the contents of p are invalid. A variation of this:

```
p = next(AlignmentFile('ex1.bam').pileup('chr1', 1000, 1010))
for pp in p.pileups:
    print pp
```
Again, the iteration finishes as the temporary iterator created by pileup goes out of scope. The solution is to keep a handle to the iterator that remains alive:

```
i = AlignmentFile('ex1.bam').pileup('chr1', 1000, 1010)
p = next(i)for pp in p.pileups:
   print pp
```
#### **1.8.12 Pysam won't compile**

Compiling pysam can be tricky as there are numerous variables that differ between build environments such as OS, version, python version, and compiler. It is difficult to build software that build cleanly on all systems and the process might fail. Please see the [pysam user group](https://groups.google.com/forum/#!forum/pysam-user-group) for common issues.

If there is a build issue, read the generated output carefully - generally the cause of the problem is among the first errors to be reported. For example, you will need to have the development version of python installed that includes the header files such as  $Python.$  In that file is missing, the compiler will report this at the very top of its error messages but will follow it with any unknown function or variable definition it encounters later on.

A general advice is to always use the latest version on [python](http://python.org/) and [cython](http://cython.org/) when building pysam. There are some known incompatibilities:

• Python 3.4 requires cython 0.20.2 or later (see [here\)](https://github.com/pysam-developers/pysam/issues/37)

#### **1.8.13 ImportError: cannot import name csamtools**

In version 0.10.0 and onwards, all pysam extension modules contain a lib-prefix. This facilates linking against pysam extension modules with compilers that require to start with lib. As a consequence, all code using pysam extension modules directly will need to be adapted. For example, for example:

```
cimport pysam.csamtools
```
will become:

```
cimport pysam.libcamtools
```
# **1.9 Developer's guide**

#### **1.9.1 Code organization**

The top level directory is organized in the following directories:

**pysam** Code specific to pysam

**doc** The documentation. To build the latest documention type:

make -C doc html

**tests** Code and data for testing and benchmarking

**[htslib](http://www.htslib.org/)** Source code from htslib shipped with pysam. See import.py about importing.

samtools Source code from *[csamtools](#page-66-3)* shipped with pysam. See import.py about importing.

**bcftools** Source code from cbcftools shipped with pysam. See import.py about importing.

#### **1.9.2 Importing new versions of htslib and samtools**

See instructions in import.py to import the latest version of [htslib,](http://www.htslib.org/) [samtools](http://samtools.sourceforge.net/) and [bcftools.](https://samtools.github.io/bcftools/bcftools.html)

#### **1.9.3 Unit testing**

Unit tests are in the tests directory. To run all unit tests, run:

pytest tests

## **1.9.4 Benchmarking**

To run the benchmarking suite, make sure that [pytest-benchmark](https://github.com/ionelmc/pytest-benchmark) is installed. To run all benchmarks, type:

pytest tests/\*\_bench.py

See Benchmarking for more on this topic.

## **1.9.5 Contributors**

Please see github for a list of all contributors:

<https://github.com/pysam-developers/pysam/graphs/contributors>

Many thanks to all contributors for helping in making pysam useful.

# **1.10 Release notes**

#### **1.10.1 Release 0.14.1**

This is mostly a bugfix release, though bcftools has now also been upgraded to 1.7.0.

- [#621] Add a warning to count coverage when an alignment has an empty QUAL field
- [#635] Speed-up of AlignedSegment.find\_intro()
- treat border case of all bases in pileup column below quality score
- [#634] Fix access to pileup reference\_sequence

## **1.10.2 Release 0.14.0**

This release wraps htslib/samtools versions 1.7.0.

- SAM/BAM/CRAM headers are now managed by a separate AlignmentHeader class.
- AlignmentFile.header.as dict() returns an ordered dictionary.
- Use "stop" instead of "end" to ensure consistency to VariantFile. The end designations have been kept for backwards compatibility.
- [#611] and [#293] CRAM repeated fetch now works, each iterator reloads index if multiple\_iterators=True
- [#608] pysam now wraps htslib 1.7 and samtools 1.7.
- [#580] reference\_name and next\_reference\_name can now be set to "\*" (will be converted to None to indicate an unmapped location)
- [#302] providing no coordinate to count\_coverage will not count from start/end of contig.
- [#325] @SQ records will be automatically added to header if they are absent from text section of header.
- [#529] add get\_forward\_sequence() and get\_forward\_qualities() methods
- [#577] add from\_string() and to\_dict()/from\_dict() methods to AlignedSegment. Rename tostring() to to\_string() throughout for consistency
- [#589] return None from build\_alignment\_sequence if no MD tag is set
- [#528] add PileupColumn. len method

Backwards incompatible changes:

• AlignmentFile.header now returns an AlignmentHeader object. Use AlignmentFile.header.to\_dict() to get the dictionary as previously. Most dictionary accessor methods (keys(), values(), \_getitem\_, ...) have been implemented to ensure some level of backwards compatibility when only reading.

The rationale for this change is to have consistency between AlignmentFile and VariantFile.

• AlignmentFile and FastaFile now raise IOError instead of OSError

Medium term we plan to have a 1.0 release. The pysam interface has grown over the years and the API is cluttered with deprecated names (Samfile, getrname(), gettid(), ... ). To work towards this, the next release  $(0.15.0)$  will yield DeprecationWarnings for any parts of the API that are considered obsolete and will not be in 1.0. Once 1.0 has been reached, we will use semantic versioning.

## **1.10.3 Release 0.13.0**

This release wraps htslib/samtools/bcftools versions 1.6.0 and contains a series of bugfixes.

- [#544] reading header from remote TabixFiles now works.
- [#531] add missing tag types H and A. A python float will now be added as 'f' type instead of 'd' type.
- [#543] use FastaFile instead of Fastafile in pileup.
- [#546] set is\_modified flag in setAttribute so updated attributes are output.
- [#537] allow tabix index files to be created in a custom location.
- [#530] add get index statistics() method

#### **1.10.4 Release 0.12.0.1**

Bugfix release to solve compilation issue due to missinge bcftools/config.h file.

## **1.10.5 Release 0.12.0**

This release wraps htslib/samtools/bcftools versions 1.5.0 and contains a series of bugfixes.

- [#473] A new FastxRecord class that can be instantiated from class and modified in-place. Replaces Persistent-FastqProxy.
- [#521] In AligmentFile, Simplify file detection logic and allow remote index files \* Removed attempts to guess data and index file names; this is magic left

to htslib.

- Removed file existence check prior to opening files with htslib
- Better error checking after opening files that raise the appropriate error (IOError for when errno is set, ValueError otherwise for backward compatibility).
- Report IO errors when loading an index by name.
- Allow remote indices (tested using S3 signed URLs).
- Document filepath\_index and make it an alias for index\_filename.
- Added a require\_index parameter to AlignmentFile
- [#526] handle unset ref when creating new records
- [#513] fix bcf\_translate to skip deleted FORMAT fields to avoid segfaults
- [#516] expose IO errors via IOError exceptions
- [#487] add tabix line skip, remove 'pileup' preset
- add FastxRecord, replaces PersistentFastqProxy (still present for backwards compatibility)
- [#496] upgrade to htslib/samtools/bcftools versions 1.5
- add start/stop to AlignmentFile.fetch() to be consistent with VariantFile.fetch(). "end" is kept for backwards compatibility.
- [#512] add get\_index\_statistics() method to AlignmentFile.

Upcoming changes:

In the next release we are plannig to separate the header information from AlignmentFile into a separate class AlignmentHeader. This layout is similar to VariantFile/VariantHeader. With this change we will ensure that an AlignedSegment record will be linked to a header so that chromosome names can be automatically translated from the numeric representation. As a consequence, the way new AlignedSegment records are created will need to change as the constructor requires a header:

```
header = pysam.AlignmentHeader(
    reference_names=["chr1", "chr2"],
    reference_lengths=[1000, 1000])
read = pysam.AlignedSegment(header)
```
This will affect all code that instantiates AlignedSegment objects directly. We have not yet merged to allow users to provide feed-back. The pull-request is here: <https://github.com/pysam-developers/pysam/pull/518> Please comment on github.

## **1.10.6 Release 0.11.2.2**

Bugfix release to address two issues:

- Changes in 0.11.2.1 broke the GTF/GFF3 parser. Corrected and more tests have been added.
- [#479] Correct VariantRecord edge cases described in issue

## **1.10.7 Release 0.11.2.1**

Release to fix release tar-ball containing 0.11.1 pre-compiled C-files.

#### **1.10.8 Release 0.11.2**

This release wraps htslib/samtools/bcfools versions 1.4.1 in response to a security fix in these libraries. Additionaly the following issues have been fixed:

- [#452] add GFF3 support for tabix parsers
- [#461] Multiple fixes related to VariantRecordInfo and handling of INFO/END
- [#447] limit query name to 251 characters (only partially addresses issue)

VariantFile and related object fixes

- Restore VariantFile. dealloc
- Correct handling of bcf\_str\_missing in bcf\_array\_to\_object and bcf\_object\_to\_array
- Added update() and pop() methods to some dict-like proxy objects
- scalar INFO entries could not be set again after being deleted
- VariantRecordInfo. \_\_delitem\_\_ now allows unset flags to be deleted without raising a KeyError
- Multiple other fixes for VariantRecordInfo methods
- INFO/END is now accessible only via VariantRecord.stop and VariantRecord.rlen. Even if present behind the scenes, it is no longer accessible via VariantRecordInfo.
- Add argument to issue a warning instead of an exception if input appears to be truncated

Other features and fixes:

- Make AlignmentFile \_dealloc\_ and close more stringent
- Add argument AlignmentFile to issue a warning instead of an exception if input appears to be truncated

## **1.10.9 Release 0.11.1**

Bugfix release

• [#440] add deprecated 'always' option to infer\_query\_length for backwards compatibility.

#### **1.10.10 Release 0.11.0**

This release wraps the latest versions of htslib/samtools/bcftools and implements a few bugfixes.

- [#413] Wrap HTSlib/Samtools/BCFtools 1.4
- [#422] Fix missing pysam.sort.usage() message
- [#411] Fix BGZfile initialization bug
- [#412] Add seek support for BGZFile
- [#395] Make BGZfile iterable
- [#433] Correct getQueryEnd
- [#419] Export SAM enums such as pysam.CMATCH
- [#415] Fix access by tid in Alignment File. fetch()
- [#405] Writing SAM now outputs a header by default.
- [#332] split infer\_query\_length(always) into infer\_query\_length and infer\_read\_length

#### **1.10.11 Release 0.10.0**

This release implements further functionality in the VariantFile API and includes several bugfixes:

- treat special case -c option in samtools view outputs to stdout even if -o given, fixes #315
- permit reading BAM files with CSI index, closes #370
- raise Error if query name exceeds maximum length, fixes #373
- new method to compute hash value for AlignedSegment
- AlignmentFile, VariantFile and TabixFile all inherit from HTSFile
- Avoid segfault by detecting out of range reference\_id and next\_reference in AlignedSegment.tostring
- Issue #355: Implement streams using file descriptors for VariantFile
- upgrade to htslib 1.3.2
- fix compilation with musl libc
- Issue #316, #360: Rename all Cython modules to have lib as a prefix
- Issue #332, hardclipped bases in cigar included by pysam.AlignedSegment.infer\_query\_length()
- Added support for Python 3.6 filename encoding protocol
- Issue #371, fix incorrect parsing of scalar INFO and FORMAT fields in VariantRecord
- Issue #331, fix failure in Variant File.reset() method
- Issue #314, add VariantHeader.new\_record(), VariantFile.new\_record() and VariantRecord.copy() methods to create new VariantRecord objects
- Added VariantRecordFilter.add() method to allow setting new VariantRecord filters
- Preliminary (potentially unsafe) support for removing and altering header metadata
- Many minor fixes and improvements to VariantFile and related objects

Please note that all internal cython extensions now have a lib prefix to facilitate linking against pysam extension modules. Any user cython extensions using cimport to import pysam definitions will need changes, for example:

cimport pysam.csamtools

#### will become:

cimport pysam.libcamtools

## **1.10.12 Release 0.9.1**

This is a bugfix release addressing some installation problems in pysam 0.9.0, in particular:

- patch included htslib to work with older libcurl versions, fixes #262.
- do not require cython for python 3 install, fixes #260
- Fasta File does not accept filepath index any more, see #270
- add AlignedSegment.get\_cigar\_stats method.
- py3 bugfix in VariantFile.subset\_samples, fixes #272
- add missing sysconfig import, fixes #278
- do not redirect stdout, but instead write to a separately created file. This should resolve issues when pysam is used in notebooks or other environments that redirect stdout.
- wrap htslib-1.3.1, samtools-1.3.1 and bcftools-1.3.1
- use bgzf throughout instead of gzip
- allow specifying a fasta reference for CRAM file when opening for both read and write, fixes #280

## **1.10.13 Release 0.9.0**

#### **Overview**

The 0.9.0 release upgrades htslib to htslib 1.3 and numerous other enchancements and bugfixes. See below for a detailed list.

[Htslib 1.3](https://github.com/samtools/htslib/releases/tag/1.3) comes with additional capabilities for remote file access which depend on the presence of optional system libraries. As a consequence, the installation script setup.py has become more complex. For an overview, see *[Installing pysam](#page-43-0)*. We have tested installation on linux and OS X, but could not capture all variations. It is possible that a 0.9.1 release might follow soon addressing installation issues.

The [VariantFile](#page-31-0) class provides access to *[vcf](#page-67-6)* and *[bcf](#page-66-4)* formatted files. The class is certainly usable and interface is reaching completion, but the API and the functionality is subject to change.

#### **Detailed release notes**

- upgrade to htslib 1.3
- python 3 compatibility tested throughout.
- added a first set of bcftools commands in the pysam.bcftools submodule.
- samtools commands are now in the pysam.samtools module. For backwards compatibility they are still imported into the pysam namespace.
- samtools/bcftools return stdout as a single (byte) string. As output can be binary (VCF.gz, BAM) this is necessary to ensure py2/py3 compatibility. To replicate the previous behaviour in py2.7, use:

```
pysam.samtools.view(self.filename).splitlines(True)
```
- get\_tags() returns the tag type as a character, not an integer (#214)
- TabixFile now raises ValueError on indices created by tabix <1.0 (#206)
- improve OSX installation and develop mode
- FastxIterator now handles empty sequences (#204)
- TabixFile.isremote is not TabixFile.is\_remote in line with AlignmentFile
- AlignmentFile.count() has extra optional argument read\_callback
- setup.py has been changed to:
	- install a single builtin htslib library. Previously, each pysam module contained its own version. This reduces compilation time and code bloat.
	- run configure for the builtin htslib library in order to detect optional libraries such as libcurl. Configure behaviour can be controlled by setting the environmet variable HTSLIB\_CONFIGURE\_OPTIONS.
- get\_reference\_sequence() now returns the reference sequence and not something looking like it. This bug had effects on get\_aligned\_pairs(with\_seq=True), see #225. If you have relied on on get\_aligned\_pairs(with\_seq=True) in pysam-0.8.4, please check your results.
- improved autodetection of file formats in AlignmentFile and VariantFile.

#### **1.10.14 Release 0.8.4**

This release contains numerous bugfixes and a first implementation of a pythonic interface to VCF/BCF files. Note that this code is still incomplete and preliminary, but does offer a nearly complete immutable Pythonic interface to VCF/BCF metadata and data with reading and writing capability.

Potential isses when upgrading from v0.8.3:

- binary tags are now returned as python arrays
- renamed several methods for pep8 compatibility, old names still retained for backwards compatibility, but should be considered deprecated.
	- gettid() is now get\_tid()
	- getrname() is now get\_reference\_name()
	- parseRegion() is now parse\_region()
- some methods have changed for pep8 compatibility without the old names being present:
	- fromQualityString() is now qualitystring\_to\_array()
- toQualityString() is now qualities\_to\_qualitystring()
- faidx now returns strings and not binary strings in py3.
- The cython components have been broken up into smaller files with more specific content. This will affect users using the cython interfaces.

Edited list of commit log changes:

- fixes AlignmentFile.check\_index to return True
- add RG/PM header tag closes #179
- add with\_seq option to get\_aligned\_pairs
- use char \* inside reconsituteReferenceSequence
- add soft clipping for get\_reference\_sequence
- add get\_reference\_sequence
- queryEnd now computes length from cigar string if no sequence present, closes #176
- tolerate missing space at end of gtf files, closes #162
- do not raise Error when receiving output on stderr
- add docu about fetching without index, closes #170
- FastaFile and FastxFile now return strings in python3, closes #173
- py3 compat: relative -> absolute imports.
- add reference\_name and next\_reference\_name attributes to AlignedSegment
- add function signatures to cvcf cython. Added note about other VCF code.
- add context manager functions to FastaFile
- add reference\_name and next\_reference\_name attributes to AlignedSegment
- PileupColumn also gets a reference\_name attribute.
- add context manager functions to FastaFile
- TabixFile.header for remote files raises AttributeError, fixes #157
- add context manager interface to TabixFile, closes #165
- change ctypedef enum to typedef enum for cython 0.23
- add function signatures to cvcf cython, also added note about other VCF code
- remove exception for custom upper-case header record tags.
- rename VALID\_HEADER\_FIELDS to KNOWN\_HEADER\_FIELDS
- fix header record tag parsing for custom tags.
- use cython.str in count\_coverage, fixes #141
- avoid maketrans (issues with python3)
- refactoring: AlignedSegment now in separate module
- do not execute remote tests if URL not available
- fix the unmapped count, incl reads with no SQ group
- add raw output to tags
- added write access for binary tags
- bugfix in call to resize
- implemented writing of binary tags from arrays
- implemented convert\_binary\_tag to use arrays
- add special cases for reads that are unmapped or whose mates are unmapped.
- rename TabProxies to ctabixproxies
- remove underscores from utility functions
- move utility methods into cutils
- remove callback argument to fetch closes #128
- avoid calling close in dealloc
- add unit tests for File object opening
- change AlignmentFile.open to filepath\_or\_object
- implement copy.copy, close #65
- add chaching of array attributes in AlignedSegment, closes #121
- add export of Fastafile
- remove superfluous pysam dispatch
- use persist option in FastqFile
- get\_tag: expose tag type if requested with *with\_value\_type*
- fix to allow reading vcf record info via tabix-based vcf reader
- add pFastqProxy and pFastqFile objects to make it possible to work with multiple fastq records per file handle, unlike FastqProxy/FastqFile.
- release GIL around htslib IO operations
- More work on read/write support, API improvements
- add *phased* property on *VariantRecordSample*
- add mutable properties to VariantRecord
- BCF fixes and start of read/write support
- VariantHeaderRecord objects now act like mappings for attributes.
- add VariantHeader.alts dict from alt ID->Record.
- Bug fix to strong representation of structured header records.
- VariantHeader is now mutable

## **1.10.15 Release 0.8.3**

- samtools command now accept the "catch\_stdout" option.
- get\_aligned\_pairs now works for soft-clipped reads.
- query\_position is now None when a PileupRead is not aligned to a particular position.
- AlignedSegments are now comparable and hashable.

## **1.10.16 Release 0.8.2.1**

• Installation bugfix release.

## **1.10.17 Release 0.8.2**

- Pysam now wraps htslib 1.2.1 and samtools version 1.2.
- Added CRAM file support to pysam.
- New alignment info interface.
	- opt() and setTag are deprecated, use get\_tag() and set\_tag() instead.
	- added has\_tag()
	- tags is deprecated, use get\_tags() and set\_tags() instead.
- FastqFile is now FastxFile to reflect that the latter permits iteration over both fastq- and fasta-formatted files.
- A Cython wrapper for htslib VCF/BCF reader/writer. The wrapper provides a nearly complete Pythonic interface to VCF/BCF metadata with reading and writing capability. However, the interface is still incomplete and preliminary and lacks capability to mutate the resulting data.

## **1.10.18 Release 0.8.1**

- Pysam now wraps htslib and samtools versions 1.1.
- Bugfixes, most notable: \* issue #43: uncompressed BAM output \* issue #42: skip tests requiring network if none available \* issue #19: multiple iterators can now be made to work on the same tabix file \* issue #24: All strings returned from/passed to the pysam API are now unicode in python 3 \* issue #5: type guessing for lists of integers fixed
- API changes for consistency. The old API is still present, but deprecated. In particular:
	- Tabixfile -> TabixFile
	- Fastafile -> FastaFile
	- Fastqfile -> FastqFile
	- Samfile -> AlignmentFile
	- AlignedRead -> AlignedSegment
		- \* qname -> query\_name
		- \* tid -> reference\_id
		- \* pos -> reference\_start
		- \* mapq -> mapping\_quality
		- \* rnext -> next\_reference\_id
		- \* pnext -> next\_reference\_start
		- \* cigar -> cigartuples
		- \* cigarstring -> cigarstring
		- \* tlen -> template\_length
		- \* seq -> query\_sequence
- \* qual -> query\_qualities, now returns array
- \* qqual -> query\_alignment\_qualities, now returns array
- \* tags -> tags
- \* alen -> reference\_length, reference is always "alignment", so removed
- \* aend -> reference\_end
- \* rlen -> query\_length
- \* query -> query\_alignment\_sequence
- \* qstart -> query\_alignment\_start
- \* qend -> query\_alignment\_end
- \* qlen -> query\_alignment\_length
- \* mrnm -> next\_reference\_id
- \* mpos -> next\_reference\_start
- \* rname -> reference\_id
- \* isize -> template\_length
- \* blocks -> get\_blocks()
- \* aligned pairs -> get aligned pairs()
- \* inferred\_length -> infer\_query\_length()
- \* positions -> get\_reference\_positions()
- \* overlap() -> get\_overlap()

– All strings are now passed to or received from the pysam API as strings, no more bytes.

#### Other changes:

- AlignmentFile.fetch(reopen) option is now multiple\_iterators. The default changed to not reopen a file unless requested by the user.
- FastaFile.getReferenceLength is now FastaFile.get reference length

#### Backwards incompatible changes

- Empty cigarstring now returns None (intstead of '')
- Empty cigar now returns None (instead of [])
- When using the extension classes in cython modules, AlignedRead needs to be substituted with AlignedSegment.
- fancy\_str() has been removed
- qual, qqual now return arrays

## **1.10.19 Release 0.8.0**

- Disabled features
	- IteratorColumn.setMask() disabled as htslib does not implement this functionality?
- Not implemented yet:
	- reading SAM files without header

Tabix files between version 0.7.8 and 0.8.0 are not compatible and need to be re-indexed.

While version 0.7.8 and 0.8.0 should be mostly compatible, there are some notable exceptions:

- tabix iterators will fail if there are comments in the middle or the end of a file.
- tabix raises always ValueError for invalid intervals. Previously, different types of errors were raised (KeyError, IndexError, ValueError) depending on the type of invalid intervals (missing chromosome, out-of-range, malformatted interval).

#### **1.10.20 Release 0.7.8**

- added AlignedRead.setTag method
- added AlignedRead.blocks
- unsetting CIGAR strings is now possible
- empty CIGAR string returns empty list
- added reopen flag to Samfile.fetch()
- various bugfixes

#### **1.10.21 Release 0.7.7**

- added Fastafile.references, .nreferences and .lengths
- tabix\_iterator now uses kseq.h for python 2.7

#### **1.10.22 Release 0.7.6**

- added inferred\_length property
- issue 122: MACOSX getline missing, now it works?
- seq and qual can be set None
- added Fastqfile

#### **1.10.23 Release 0.7.5**

- switch to samtools 0.1.19
- issue 122: MACOSX getline missing
- issue 130: clean up tempfiles
- various other bugfixes

## **1.10.24 Release 0.7.4**

• further bugfixes to setup.py and package layout

#### **1.10.25 Release 0.7.3**

- further bugfixes to setup.py
- upgraded distribute\_setup.py to 0.6.34

## **1.10.26 Release 0.7.2**

- bugfix in installer failed when cython not present
- changed installation locations of shared libraries

## **1.10.27 Release 0.7.1**

- bugfix: missing PP tag PG records in header
- added pre-built .c files to distribution

## **1.10.28 Release 0.7**

- switch to tabix 0.2.6
- added cigarstring field
- python3 compatibility
- added B tag handling
- added check\_sq and check\_header options to Samfile.\_\_init\_\_
- added lazy GTF parsing to tabix
- reworked support for VCF format parsing
- bugfixes

## **1.10.29 Release 0.6**

- switch to samtools 0.1.18
- various bugfixes
- removed references to deprecated 'samtools pileup' functionality
- AlignedRead.tags now returns an empty list if there are no tags.
- added pnext, rnext and tlen

## **1.10.30 Release 0.5**

- switch to samtools 0.1.16 and tabix 0.2.5
- improved tabix parsing, added vcf support
- re-organized code to permit linking against pysam
- various bugfixes
- added Samfile.positions and Samfile.overlap

#### **1.10.31 Release 0.4**

- switch to samtools 0.1.12a and tabix 0.2.3
- added snp and indel calling.
- switch from pyrex to cython
- changed handling of samtools stderr
- various bugfixes
- added Samfile.count and Samfile.mate
- deprecated AlignedRead.rname, added AlignedRead.tid

## **1.10.32 Release 0.3**

- switch to samtools 0.1.8
- added support for tabix files
- numerous bugfixes including
- permit simultaneous iterators on the same file
- working access to remote files

# **1.11 Benchmarking**

Latest benchmarking results:

```
--------------------------------------------------------------------------------------
          ----------------------- benchmark: 57 tests -----------------------
˓→------------------------------------------------------------------------------------
˓→-------
Name (time in us) Min
                                                                 \sim \sim˓→ Max Mean StdDev
→Median IQR Outliers OPS Rounds ..
˓→Iterations
--------------------------------------------------------------------------------------
˓→------------------------------------------------------------------------------------
˓→------------------------------------------------------------------------------------
˓→-------
test_set_binary_tag 93.8382 (1.
\rightarrow0) 199.8786 (1.0) 96.1554 (1.0) 2.6241 (1.0)
˓→95.7036 (1.0) 1.2442 (1.0) 276;303 10,399.8372 (1.0) 3170
\leftrightarrow 1
test_fasta_iteration_long_sequences_without_persistence 145.3292 (1.
˓→55) 296.4940 (1.48) 176.5367 (1.84) 30.0896 (11.47)
˓→167.2544 (1.75) 25.1532 (20.22) 840;579 5,664.5438 (0.54) 4972
\leftrightarrow 1
test_fasta_iteration_long_sequences_as_file 149.0638 (1.
˓→59) 312.6319 (1.56) 177.2990 (1.84) 30.5218 (11.63)
→168.6383 (1.76) 27.7516 (22.30) 669;510 5,640.1883 (0.54) 4493 2
\leftrightarrow 1
test_fasta_iteration_long_sequences 150.3211 (1.
˓→60) 429.9153 (2.15) 176.7384 (1.84) 30.7021 (11.70)
                                                                 \mathbf{r}658.0803 (0.54) (continues on next page)
 167.5002 (1.75) 21.7482 (17.48) 682;647
\leftrightarrow 1
```
test\_fasta\_iteration\_short\_sequences\_as\_file 190.6604 (2. ˓<sup>→</sup>03) 395.8736 (1.98) 216.6984 (2.25) 32.8710 (12.53) →208.9385 (2.18) 16.8057 (13.51) 291;326 4,614.7086 (0.44) 3205 3  $\leftrightarrow$  1 test\_read\_python\_uncompressed 214.1297 (2. ˓<sup>→</sup>28) 450.2051 (2.25) 234.6956 (2.44) 33.3642 (12.71) →223.4913 (2.34) 15.0129 (12.07) 140;221 4,260.8375 (0.41) 2043 2  $\leftrightarrow$  1 test\_fastq\_iteration\_short\_sequences\_as\_file 217.5961 (2. ˓<sup>→</sup>32) 420.1643 (2.10) 238.0264 (2.48) 30.4469 (11.60) →228.8874 (2.39) 15.5573 (12.50) 209;235 4,201.2146 (0.40) 2877 2  $\leftrightarrow$  1 test\_iterate\_file\_uncompressed 225.5719 (2. ˓<sup>→</sup>40) 481.0989 (2.41) 249.7603 (2.60) 40.7266 (15.52) →239.5548 (2.50) 15.9908 (12.85) 209;327 4,003.8387 (0.38)  $\leftrightarrow$  1 test\_iterate\_file\_compressed 257.5517 (2. ˓<sup>→</sup>74) 576.6843 (2.89) 287.2536 (2.99) 49.8803 (19.01) →277.4149 (2.90) 14.3824 (11.56) 126,248 3,481.2446 (0.33) 3023 J  $\leftrightarrow$  1 test\_iterate\_generic\_uncompressed 344.8855 (3. ˓<sup>→</sup>68) 712.5959 (3.57) 370.9369 (3.86) 46.2477 (17.62) ˓<sup>→</sup>365.0384 (3.81) 15.7915 (12.69) 54;83 2,695.8763 (0.26) 2240  $\leftrightarrow$  1 test\_iterate\_parsed\_uncompressed 349.3819 (3. ˓<sup>→</sup>72) 765.3460 (3.83) 378.1446 (3.93) 54.2199 (20.66) →369.5488 (3.86) 15.4320 (12.40) 48;69 2,644.4910 (0.25) 1638 1  $\leftrightarrow$  1 test\_read\_python\_compressed 462.0645 (4. ˓<sup>→</sup>92) 836.2234 (4.18) 493.6158 (5.13) 51.2946 (19.55) →485.5469 (5.07) 11.4385 (9.19) 28;46 2,025.8670 (0.19) 906 9  $\leftrightarrow$  1 test\_iterate\_parsed\_compressed 586.5730 (6. ˓<sup>→</sup>25) 1,050.1631 (5.25) 632.5464 (6.58) 82.6438 (31.49) →608.1080 (6.35) 20.1799 (16.22) 115;143 1,580.9117 (0.15) 1474  $\leftrightarrow$  1 test\_iterate\_generic\_compressed 587.7707 (6. ˓<sup>→</sup>26) 1,093.4286 (5.47) 639.6830 (6.65) 85.2593 (32.49) →612.6408 (6.40) 19.9433 (16.03) 105;144 1,563.2743 (0.15) 1260 1  $\leftrightarrow$  1 test\_fasta\_iteration\_short\_sequences\_without\_persistence 725.2563 (7. ˓<sup>→</sup>73) 1,091.6069 (5.46) 774.6549 (8.06) 53.0901 (20.23) →751.8455 (7.86) 45.0788 (36.23) 172;110 1,290.8974 (0.12) 1276 1  $\leftrightarrow$  1 test\_read\_binary\_tag 817.2598 (8. ˓<sup>→</sup>71) 1,232.0559 (6.16) 902.7002 (9.39) 87.7807 (33.45) →871.5261 (9.11) 17.4227 (14.00) 39;55 1,107.7875 (0.11) 331 3  $\leftrightarrow$  1 test\_fastq\_iteration\_short\_sequences\_without\_persistence 840.3640 (8. ˓<sup>→</sup>96) 1,201.5756 (6.01) 870.9679 (9.06) 35.8709 (13.67) ˓<sup>→</sup>866.1682 (9.05) 15.9768 (12.84) 53;85 1,148.1480 (0.11) 1124  $\leftrightarrow$  1 test\_count\_number\_lines\_from\_sam\_with\_pysam 2,755.6140 ˓<sup>→</sup>(29.37) 9,656.9806 (48.31) 2,963.2206 (30.82) 729.0077 (277.81) →2,814.3115 (29.41) 106.2388 (85.38) 8;14 337.4707 (0.03) 281  $\leftrightarrow$  1 test\_fasta\_iteration\_short\_sequences 2,905.5942  $\rightarrow$ (30.96) 3,674.1439 (18.38) 2,982.3892 (31.02) 90.9585 (continues) →2,941.2108 (30.73) 96.1348 (77.26) 27;7 335.3016 (0.03) 302  $\rightarrow$  1 (continues on next page)

**60 Chapter 1. Contents**

test\_fastq\_iteration\_short\_sequences 3,601.3145  $\rightarrow$ (38.38) 4,065.5769 (20.34) 3,671.8361 (38.19) 71.5348 (27.26) →3,635.1625 (37.98) 81.5415 (65.53) 43;10 272.3433 (0.03) 243  $\leftrightarrow$  1 test\_count\_number\_lines\_from\_bam\_with\_pysam  $4,178.8872$  $\rightarrow$  (44.53) 12,063.5536 (60.35) 4,395.9713 (45.72) 794.3991 (302.73) →4,240.1757 (44.31) 67.0198 (53.86) 6;19 227.4810 (0.02) 205  $\leftrightarrow$  1 test\_build\_depth\_from\_bam\_with\_pysam 6,290.2980  $\rightarrow$ (67.03) 6,788.0806 (33.96) 6,420.3862 (66.77) 126.5447 (48.22) →6,357.6270 (66.43) 94.3104 (75.80) 35;29 155.7539 (0.01) 145  $\leftrightarrow$  1 test\_build\_depth\_with\_filter\_from\_bam\_with\_pysam 6,935.8926  $\rightarrow$ (73.91) 8,309.5767 (41.57) 7,085.6801 (73.69) 221.5069 (84.41) →7,005.6170 (73.20) 74.4388 (59.83) 14;27 141.1297 (0.01) 139  $\rightarrow$  1 test\_build\_query\_positions\_from\_bam\_with\_pysam 8,729.2437  $\rightarrow$ (93.02) 16,836.6525 (84.23) 9,173.2902 (95.40) 1,057.4321 (402.97)  $\Box$ →8,885.4395 (92.84) 264.7634 (212.79) 3;9 109.0121 (0.01) 103  $\leftrightarrow$  1 test\_build\_mapping\_qualities\_from\_bam\_with\_pysam  $8,805.0570$ ˓<sup>→</sup>(93.83) 15,829.8910 (79.20) 9,274.7475 (96.46) 964.6925 (367.63) →9,004.7438 (94.09) 354.9103 (285.24) 4;9 107.8196 (0.01) 106  $\leftrightarrow$  1 test\_build\_query\_qualities\_from\_bam\_with\_pysam 8,947.6798  $\rightarrow$ (95.35) 16,756.8158 (83.83) 9,272.9117 (96.44) 1,008.7759 (384.43) →9,017.0493 (94.22) 217.2068 (174.57) 3;5 107.8410 (0.01) 94  $\leftrightarrow$  1 test\_build\_query\_bases\_from\_bam\_with\_samtoolspysam 9,149.0448  $\rightarrow$ (97.50) 9,776.0092 (48.91) 9,208.3405 (95.77) 86.1889 (32.85)  $\rightarrow$ 9,190.2809 (96.03) 34.1963 (27.48) 5;7 108.5972 (0.01) 84  $\leftrightarrow$  1 test\_count\_number\_lines\_from\_bam\_with\_samtoolspipe 10,431.4052.  $\rightarrow$ (111.16) 13,431.7447 (67.20) 11,052.2360 (114.94) 445.8241 (169.90) ˓<sup>→</sup>11,014.8042 (115.09) 492.6044 (395.91) 17;3 90.4794 (0.01)  $\rightarrow$ 90 1 test\_count\_number\_lines\_from\_bam\_with\_samtools 12,057.8520  $\rightarrow$ (128.50) 13,537.5429 (67.73) 12,595.0708 (130.99) 381.1799 (145.26) ˓<sup>→</sup>12,499.5783 (130.61) 457.8107 (367.94) 25;1 79.3961 (0.01)  $\rightarrow$ 73 1 test\_count\_number\_lines\_from\_sam\_with\_samtoolspipe 12,434.8756  $\rightarrow$  (132.51) 14,234.1983 (71.21) 13,034.1032 (135.55) 371.0373 (141.40) ˓<sup>→</sup>13,049.9089 (136.36) 464.8147 (373.57) 21;3 76.7218 (0.01)  $\rightarrow$ 72 1 test\_build\_query\_bases\_from\_bam\_with\_pysam 12,811.6887  $\rightarrow$ (136.53) 19,972.7099 (99.92) 13,268.7908 (137.99) 1,103.9459 (420.70) 1 ˓<sup>→</sup>13,023.1632 (136.08) 202.3596 (162.64) 4;6 75.3648 (0.01)  $\leftrightarrow$ 76 1 test\_build\_pileup\_from\_bam\_with\_samtoolspipe 13,480.7490  $\rightarrow$ (143.66) 15,413.4836 (77.11) 13,968.3817 (145.27) 362.1282 (138.00) ˓<sup>→</sup>13,917.4843 (145.42) 447.9736 (360.04) 12;3 71.5903 (0.01)  $\rightarrow$  66 1 test\_count\_number\_lines\_from\_sam\_with\_samtools 13,963.2300. Cest\_count\_number\_ilnes\_irom\_sam\_with\_samtoois<br>→(148.80) 15,936.2238 (79.73) 14,442.5627 (150.20) 340.4846 (129.75) ˓<sup>→</sup>14,395.4996 (150.42) 339.3036 (272.70) 12;2 69.2398 (0.01)  $\sim$  1.4  $\rightarrow$  59 1 test\_build\_pileup\_from\_bam\_with\_samtoolsshell 15,140.2969  $\rightarrow$ (161.34) 16,469.8567 (82.40) 15,525.9034 (161.47) 256.0741 (continues) (continues on next page) ˓<sup>→</sup>15,526.7641 (162.24) 318.5044 (255.98) 13;2 64.4085 (0.01)

```
test_build_depth_from_bam_with_samtoolsshell 15,291.4841.
˓→(162.96) 16,387.9916 (81.99) 15,656.5365 (162.83) 217.2420 (82.79)
˓→15,609.9945 (163.11) 258.9412 (208.11) 16;2 63.8711 (0.01)
                                                                    \sim\rightarrow 57 1
test_build_query_bases_from_bam_with_samtoolspipe 15,478.0652
\leftrightarrow(164.94) 17,068.8462 (85.40) 16,072.5749 (167.15) 327.6668 (124.87)
˓→16,040.5049 (167.61) 428.1597 (344.11) 18;2 62.2178 (0.01)
\rightarrow 60 1
test_build_query_bases_from_bam_with_samtoolsshell 15,765.5794
\rightarrow(168.01) 17,102.8059 (85.57) 16,305.4955 (169.57) 367.6865 (140.12)
˓→16,256.2486 (169.86) 593.9230 (477.34) 20;0 61.3290 (0.01)
                                                                    \sim\rightarrow 57 1
test_build_depth_from_bam_with_samtoolspipe 16,024.7944.
→(170.77) 25,804.2309 (129.10) 17,041.3497 (177.23) 1,522.0046 (580.01) →
˓→16,726.8887 (174.78) 767.1015 (616.52) 1;1 58.6808 (0.01)
\leftrightarrow40 1
test_build_query_qualities_from_bam_with_samtoolspipe 16,275.7467
\rightarrow(173.44) 18,501.0433 (92.56) 17,262.6517 (179.53) 642.2656 (244.76)
˓→17,255.3696 (180.30) 1,060.3429 (852.20) 20;0 57.9285 (0.01)
\rightarrow 51 1
test_build_pileup_from_bam_with_pysam 16,632.5681
→(177.25) 19,306.6560 (96.59) 17,037.7162 (177.19) 531.0751 (202.38)
˓→16,870.8330 (176.28) 279.1677 (224.37) 3;4 58.6933 (0.01)
\rightarrow32 1
test_build_mapping_qualities_from_bam_with_samtoolspipe 17,398.3518
˓→(185.41) 18,481.6569 (92.46) 17,832.1261 (185.45) 294.9103 (112.39)
˓→17,837.8206 (186.39) 511.8400 (411.37) 21;0 56.0786 (0.01)
\rightarrow 52 1
test_build_query_names_from_bam_with_pysam 31,534.0199
→(336.05) 38,316.2647 (191.70) 32,677.2804 (339.84) 1,371.6101 (522.70) 」
˓→32,179.0325 (336.24) 1,392.1391 (>1000.0) 3;1 30.6023 (0.00)
                                                                    \sim\rightarrow30 1
test_fetch_plain 43,747.1233.
\rightarrow(466.20) 48,690.7829 (243.60) 44,573.8085 (463.56) 1,170.8588 (446.20) \Box˓→44,067.5411 (460.46) 1,436.5837 (>1000.0) 3;1 22.4347 (0.00)
                                                                    ت ا
\leftrightarrow22 1
test_build_query_positions_from_bam_with_samtoolspipe 46,316.5548
˓→(493.58) 53,700.3577 (268.66) 48,235.6640 (501.64) 1,861.0317 (709.21)
˓→47,625.2194 (497.63) 2,603.7074 (>1000.0) 6;1 20.7315 (0.00)
\rightarrow21 1
test_build_query_bases_with_reference_from_bam_with_samtoolspysam 51,565.1479,
\rightarrow(549.51) 53,523.1121 (267.78) 51,778.6650 (538.49) 424.4621 (161.76)
˓→51,656.8925 (539.76) 110.5051 (88.81) 1;4 19.3130 (0.00)
\rightarrow20 1
test_build_query_bases_with_reference_from_bam_with_pysam 58,850.6740
\rightarrow(627.15) 62,164.5451 (311.01) 60,161.6779 (625.67) 1,120.6101 (427.05)
˓→59,595.2785 (622.71) 1,995.0196 (>1000.0) 7;0 16.6219 (0.00)
\leftrightarrow16 1
test_iterate_file_large_uncompressed 59,419.9076
→(633.22) 69,053.0874 (345.48) 62,825.7126 (653.38) 3,805.1150 (>1000.0) <mark>.</mark>
˓→60,805.1391 (635.35) 6,407.6949 (>1000.0) 3;0 15.9170 (0.00)
\rightarrow14 1
test_iterate_file_large_compressed 63,986.9571.
→(681.89) 74,156.9120 (371.01) 68,370.8835 (711.05) 3,254.6200 (>1000.0) 。
˓→67,221.2075 (702.39) 4,770.3525 (>1000.0) 5;0 14.6261 (0.00)
                                                                    است
\rightarrow16 1
test_read_python_large_uncompressed 67,611.8080
\rightarrow(720.51) 89,112.1533 (445.83) 73,631.8916 (765.76)
                                                  5, 978.7052 (continues on next page)
˓→71,702.4822 (749.21) 7,856.0165 (>1000.0) 2;1 13.5811 (0.00)
```

```
test_fetch_parsed 72,237.5344
˓→(769.81) 81,976.9856 (410.13) 74,540.4099 (775.21) 2,326.3668 (886.54)
˓→74,016.3419 (773.39) 1,579.0667 (>1000.0) 1;1 13.4155 (0.00)
\rightarrow 14test_build_query_bases_from_bam_with_pysam_pileups 75,841.3766.
˓→(808.21) 87,975.1425 (440.14) 79,393.9784 (825.68) 3,516.2458 (>1000.0)
˓→79,346.7313 (829.09) 5,217.5033 (>1000.0) 2;0 12.5954 (0.00)
-13test_build_query_bases_with_reference_from_bam_with_samtoolspipe 131,162.9396 (>
˓→1000.0) 132,858.8147 (664.70) 131,838.0199 (>1000.0) 595.6090 (226.98) 131,
˓→801.5633 (>1000.0) 956.9665 (769.11) 2;0 7.5851 (0.00) 8
    \sim 1
test_iterate_parsed_large_uncompressed 132,991.8914 (>
˓→1000.0) 140,153.4099 (701.19) 134,101.5892 (>1000.0) 2,452.3161 (934.54) 133,
→218.1590 (>1000.0) 396.3616 (318.56) 1;1 7.4570 (0.00) 8 B
\leftrightarrow 1
test_iterate_generic_large_uncompressed 134,743.7277 (>
˓→1000.0) 142,329.4526 (712.08) 138,167.4954 (>1000.0) 3,346.7773 (>1000.0) 136,
˓→839.1849 (>1000.0) 6,541.1879 (>1000.0) 4;0 7.2376 (0.00) 8
\leftrightarrow 1
test_read_python_large_compressed 175,127.6311 (>
˓→1000.0) 190,855.1529 (954.86) 181,702.9339 (>1000.0) 5,756.2207 (>1000.0) 181,
˓→221.0185 (>1000.0) 8,577.6616 (>1000.0) 2;0 5.5035 (0.00) 6
\rightarrow 1
test_iterate_parsed_large_compressed 231,405.7611 (>
˓→1000.0) 243,728.8519 (>1000.0) 239,037.8296 (>1000.0) 5,212.7778 (>1000.0) 241,
→544.3324 (>1000.0) 8,062.6113 (>1000.0) 1;0 4.1834 (0.00) 5 <mark>4</mark>
\overline{\phantom{0}} 1
test_iterate_generic_large_compressed 235,042.3876 (>
˓→1000.0) 256,518.8371 (>1000.0) 242,535.5468 (>1000.0) 8,272.5197 (>1000.0) 240,
˓→163.0748 (>1000.0) 8,360.1568 (>1000.0) 1;0 4.1231 (0.00) 5
       \sqrt{1}--------------------------------------------------------------------------------------
                          ˓→------------------------------------------------------------------------------------
˓→------------------------------------------------------------------------------------
˓→-------
```
# **1.12 Glossary**

<span id="page-66-1"></span>BAM Binary SAM format. BAM files are binary formatted, indexed and allow random access.

<span id="page-66-4"></span>BCF Binary *[VCF](#page-67-6)*

<span id="page-66-6"></span>bgzip Utility in the htslib package to block compress genomic data files.

<span id="page-66-5"></span>cigar Stands for Compact Idiosyncratic Gapped Alignment Report and represents a compressed (run-length encoded) pairwise alignment format. It was first defined by the Exonerate Aligner, but was alter adapted and adopted as part of the *[SAM](#page-67-3)* standard and many other aligners. In the Python API, the cigar alignment is presented as a list of tuples (operation, length). For example, the tuple  $[ (0,3), (1,5), (0,2) ]$  refers to an alignment with 3 matches, 5 insertions and another 2 matches.

<span id="page-66-2"></span>column Reads that are aligned to a base in the *[reference](#page-67-1)* sequence.

<span id="page-66-0"></span>contig The sequence that a *[tid](#page-67-0)* refers to. For example chr1, contig123.

<span id="page-66-3"></span>csamtools The [samtools](http://samtools.sourceforge.net/) C-API.

faidx Utility in the samtools package to index fasta formatted files.

<span id="page-67-4"></span>fetching Retrieving all mapped reads mapped to a *[region](#page-67-2)*.

#### hard clipping

<span id="page-67-11"></span>hard clipped In hard clipped reads, part of the sequence has been removed prior to alignment. That only a subsequence is aligend might be recorded in the *[cigar](#page-66-5)* alignment, but the removed sequence will not be part of the alignment record, in contrast to *[soft clipped](#page-67-7)* reads.

<span id="page-67-5"></span>pileup Pileup

<span id="page-67-1"></span>Reference Synonym for contig

- <span id="page-67-2"></span>region A genomic region, stated relative to a reference sequence. A region consists of reference name ('chr1'), start (10000), and end (20000). Start and end can be omitted for regions spanning a whole chromosome. If end is missing, the region will span from start to the end of the chromosome. Within pysam, coordinates are 0-based, half-open intervals, i.e., the position 10,000 is part of the interval, but 20,000 is not. An exception are *[samtools](#page-67-8)* compatible region strings such as 'chr1:10000:20000', which are closed, i.e., both positions 10,000 and 20,000 are part of the interval.
- <span id="page-67-3"></span>SAM A textual format for storing genomic alignment information.

<span id="page-67-9"></span>sam file A file containing aligned reads. The *[sam file](#page-67-9)* can either be a *[BAM](#page-66-1)* file or a *[TAM](#page-67-10)* file.

<span id="page-67-8"></span>[samtools](http://samtools.sourceforge.net/) The samtools package.

#### soft clipping

- <span id="page-67-7"></span>soft clipped In alignments with soft clipping part of the query sequence are not aligned. The unaligned query sequence is still part of the alignment record. This is in difference to *[hard clipped](#page-67-11)* reads.
- tabix Utility in the htslib package to index *[bgzip](#page-66-6)* compressed files.
- <span id="page-67-12"></span>tabix file A sorted, compressed and indexed tab-separated file created by the command line tool tabix or the commands tabix\_compress() and tabix\_index(). The file is indexed by chromosomal coordinates.
- tabix row A row in a *[tabix file](#page-67-12)*. Fields within a row are tab-separated.
- <span id="page-67-10"></span>TAM Text SAM file. TAM files are human readable files of tab-separated fields. TAM files do not allow random access.
- <span id="page-67-13"></span>target The sequence that a read has been aligned to. Target sequences have bot a numerical identifier (*[tid](#page-67-0)*) and an alphanumeric name (*[Reference](#page-67-1)*).
- <span id="page-67-0"></span>tid The *[target](#page-67-13)* id. The target id is 0 or a positive integer mapping to entries within the sequence dictionary in the header section of a *[TAM](#page-67-10)* file or *[BAM](#page-66-1)* file.

<span id="page-67-6"></span>VCF Variant call format

# CHAPTER 2

Indices and tables

Contents:

- genindex
- modindex
- search

# CHAPTER 3

# **References**

See also:

Information about htslib <http://www.htslib.org> The samtools homepage <http://samtools.sourceforge.net> The cython C-extensions for python <http://cython.org/> The python language <http://www.python.org>
# Bibliography

[Li2009] The Sequence Alignment/Map format and SAMtools. Li H, Handsaker B, Wysoker A, Fennell T, Ruan J, Homer N, Marth G, Abecasis G, Durbin R; 1000 Genome Project Data Processing Subgroup. Bioinformatics. 2009 Aug 15;25(16):2078-9. Epub 2009 Jun 8. [PMID: 19505943](http://www.ncbi.nlm.nih.gov/pubmed/19505943?dopt=Abstract)

### Index

### A

add\_hts\_options() (pysam.HTSFile method), [32](#page-35-0) add\_line() (pysam.VariantHeader method), [30](#page-33-0) add\_meta() (pysam.VariantHeader method), [30](#page-33-0) add\_record() (pysam.VariantHeader method), [30](#page-33-0) add\_sample() (pysam.VariantHeader method), [30](#page-33-0) aend (pysam.AlignedSegment attribute), [12](#page-15-0) alen (pysam.AlignedSegment attribute), [12](#page-15-0) aligned\_pairs (pysam.AlignedSegment attribute), [12](#page-15-0) AlignedSegment (class in pysam), [12](#page-15-0) alignment (pysam.PileupRead attribute), [22](#page-25-0) AlignmentFile (class in pysam), [5](#page-8-0) alleles (pysam.VariantRecord attribute), [31](#page-34-0) alts (pysam.VariantHeader attribute), [30](#page-33-0) alts (pysam.VariantRecord attribute), [31](#page-34-0) asBed (class in pysam), [25](#page-28-0) asGTF (class in pysam), [25](#page-28-0) asTuple (class in pysam), [24](#page-27-0) asVCF (class in pysam), [25](#page-28-0) attrs (pysam.VariantHeaderRecord attribute), [32](#page-35-0)

# B

BAM, [63](#page-66-0) BCF, [63](#page-66-0) bgzip, [63](#page-66-0) bin (pysam.AlignedSegment attribute), [12](#page-15-0) blocks (pysam.AlignedSegment attribute), [12](#page-15-0) build() (pysam.IndexedReads method), [23](#page-26-0)

# C

category (pysam.HTSFile attribute), [32](#page-35-0) check index() (pysam.AlignmentFile method), [7](#page-10-0) check\_truncation() (pysam.HTSFile method), [33](#page-36-0) chrom (pysam.VariantRecord attribute), [31](#page-34-0) cigar, [63](#page-66-0) cigar (pysam.AlignedSegment attribute), [12](#page-15-0) cigarstring (pysam.AlignedSegment attribute), [12](#page-15-0) cigartuples (pysam.AlignedSegment attribute), [13](#page-16-0) close() (pysam.AlignmentFile method), [7](#page-10-0)

close() (pysam.FastaFile method), [26](#page-29-0) close() (pysam.FastxFile method), [28](#page-31-0) close() (pysam.HTSFile method), [33](#page-36-0) close() (pysam.TabixFile method), [23](#page-26-0) close() (pysam.VariantFile method), [29](#page-32-0) closed (pysam.FastaFile attribute), [26](#page-29-0) closed (pysam.FastxFile attribute), [28](#page-31-0) closed (pysam.HTSFile attribute), [33](#page-36-0) column, [63](#page-66-0) compare() (pysam.AlignedSegment method), [13](#page-16-0) compression (pysam.HTSFile attribute), [33](#page-36-0) contig, [63](#page-66-0) contig (pysam.VariantRecord attribute), [31](#page-34-0) contigs (pysam.TabixFile attribute), [23](#page-26-0) contigs (pysam.VariantHeader attribute), [30](#page-33-0) copy() (pysam.VariantFile method), [29](#page-32-0) copy() (pysam.VariantHeader method), [30](#page-33-0) copy() (pysam.VariantRecord method), [31](#page-34-0) count() (pysam.AlignmentFile method), [7](#page-10-0) count\_coverage() (pysam.AlignmentFile method), [8](#page-11-0) csamtools, [63](#page-66-0)

# D

description (pysam.HTSFile attribute), [33](#page-36-0)

# F

faidx, [64](#page-67-0) FastaFile (class in pysam), [26](#page-29-0) FastqProxy (class in pysam), [28](#page-31-0) FastxFile (class in pysam), [27](#page-30-0) fetch() (pysam.AlignmentFile method), [8](#page-11-0) fetch() (pysam.FastaFile method), [26](#page-29-0) fetch() (pysam.TabixFile method), [23](#page-26-0) fetch() (pysam.VariantFile method), [29](#page-32-0) fetching, [64](#page-67-0) filename (pysam.FastaFile attribute), [27](#page-30-0) filename (pysam.FastxFile attribute), [28](#page-31-0) filter (pysam.VariantRecord attribute), [31](#page-34-0) filters (pysam.VariantHeader attribute), [30](#page-33-0) find() (pysam.IndexedReads method), [23](#page-26-0)

find introns() (pysam.AlignmentFile method), [9](#page-12-0) find introns slow() (pysam.AlignmentFile method), [9](#page-12-0) flag (pysam.AlignedSegment attribute), [13](#page-16-0) format (pysam.HTSFile attribute), [33](#page-36-0) format (pysam.VariantRecord attribute), [31](#page-34-0) formats (pysam.VariantHeader attribute), [30](#page-33-0) from dict() (pysam.AlignedSegment method), [13](#page-16-0) fromstring() (pysam.AlignedSegment method), [13](#page-16-0)

## G

get() (pysam.VariantHeaderRecord method), [32](#page-35-0) get\_aligned\_pairs() (pysam.AlignedSegment method), [13](#page-16-0) get\_blocks() (pysam.AlignedSegment method), [14](#page-17-0) get\_cigar\_stats() (pysam.AlignedSegment method), [14](#page-17-0) get\_forward\_qualities() (pysam.AlignedSegment method), [14](#page-17-0) get\_forward\_sequence() (pysam.AlignedSegment method), [14](#page-17-0) get\_index\_statistics() (pysam.AlignmentFile method), [9](#page-12-0) get\_mapping\_qualities() (pysam.PileupColumn method), [20](#page-23-0) get\_num\_aligned() (pysam.PileupColumn method), [20](#page-23-0) get\_overlap() (pysam.AlignedSegment method), [14](#page-17-0) get quality  $array()$  (pysam.FastqProxy method), [28](#page-31-0) get\_query\_names() (pysam.PileupColumn method), [20](#page-23-0) get\_query\_positions() (pysam.PileupColumn method), [20](#page-23-0) get query qualities() (pysam.PileupColumn method), [21](#page-24-0) get\_query\_sequences() (pysam.PileupColumn method), [21](#page-24-0) get\_reference\_length() (pysam.AlignmentFile method), [9](#page-12-0) get\_reference\_length() (pysam.FastaFile method), [27](#page-30-0) get\_reference\_name() (pysam.AlignmentFile method), [9](#page-12-0) get\_reference\_name() (pysam.HTSFile method), [33](#page-36-0) get\_reference\_name() (pysam.VariantFile method), [29](#page-32-0) get\_reference\_positions() (pysam.AlignedSegment method), [14](#page-17-0) get\_reference\_sequence() (pysam.AlignedSegment method), [15](#page-18-0) get tag() (pysam.AlignedSegment method), [15](#page-18-0) get\_tags() (pysam.AlignedSegment method), [15](#page-18-0) get\_tid() (pysam.AlignmentFile method), [9](#page-12-0) get\_tid() (pysam.HTSFile method), [33](#page-36-0) get\_tid() (pysam.VariantFile method), [29](#page-32-0)

getrname() (pysam.AlignmentFile method), [9](#page-12-0) gettid() (pysam.AlignmentFile method), [9](#page-12-0)

# H

hard clipped, [64](#page-67-0) hard clipping, [64](#page-67-0) has\_index() (pysam.AlignmentFile method), [9](#page-12-0) has tag() (pysam.AlignedSegment method), [15](#page-18-0) head() (pysam.AlignmentFile method), [10](#page-13-0) header (pysam.TabixFile attribute), [24](#page-27-0) HTSFile (class in pysam), [32](#page-35-0)

#### I

id (pysam.VariantRecord attribute), [31](#page-34-0) indel (pysam.PileupRead attribute), [22](#page-25-0) IndexedReads (class in pysam), [22](#page-25-0) infer query length() (pysam.AlignedSegment method), [15](#page-18-0) infer\_read\_length() (pysam.AlignedSegment method), [15](#page-18-0) inferred\_length (pysam.AlignedSegment attribute), [16](#page-19-0) info (pysam.VariantHeader attribute), [30](#page-33-0) info (pysam.VariantRecord attribute), [31](#page-34-0) is bam (pysam.HTSFile attribute), [33](#page-36-0) is bcf (pysam.HTSFile attribute), [33](#page-36-0) is\_closed (pysam.HTSFile attribute), [33](#page-36-0) is\_cram (pysam.HTSFile attribute), [33](#page-36-0) is\_del (pysam.PileupRead attribute), [22](#page-25-0) is\_duplicate (pysam.AlignedSegment attribute), [16](#page-19-0) is\_head (pysam.PileupRead attribute), [22](#page-25-0) is\_open (pysam.HTSFile attribute), [33](#page-36-0) is\_open() (pysam.FastaFile method), [27](#page-30-0) is\_open() (pysam.FastxFile method), [28](#page-31-0) is paired (pysam.AlignedSegment attribute), [16](#page-19-0) is\_proper\_pair (pysam.AlignedSegment attribute), [16](#page-19-0) is\_qcfail (pysam.AlignedSegment attribute), [16](#page-19-0) is read (pysam.HTSFile attribute), [33](#page-36-0) is\_read1 (pysam.AlignedSegment attribute), [16](#page-19-0) is read2 (pysam.AlignedSegment attribute), [16](#page-19-0) is refskip (pysam.PileupRead attribute), [22](#page-25-0) is\_reverse (pysam.AlignedSegment attribute), [16](#page-19-0) is\_sam (pysam.HTSFile attribute), [33](#page-36-0) is\_secondary (pysam.AlignedSegment attribute), [16](#page-19-0) is\_supplementary (pysam.AlignedSegment attribute), [16](#page-19-0) is\_tail (pysam.PileupRead attribute), [22](#page-25-0) is\_unmapped (pysam.AlignedSegment attribute), [16](#page-19-0) is\_valid\_reference\_name() (pysam.HTSFile method), [33](#page-36-0) is valid  $tid()$  (pysam.AlignmentFile method), [10](#page-13-0) is\_valid\_tid() (pysam.HTSFile method), [33](#page-36-0) is\_valid\_tid() (pysam.VariantFile method), [29](#page-32-0) is\_vcf (pysam.HTSFile attribute), [33](#page-36-0) is write (pysam.HTSFile attribute), [33](#page-36-0) isize (pysam.AlignedSegment attribute), [16](#page-19-0) items() (pysam.VariantHeaderRecord method), [32](#page-35-0) iteritems() (pysam.VariantHeaderRecord method), [32](#page-35-0) iterkeys() (pysam.VariantHeaderRecord method), [32](#page-35-0) itervalues() (pysam.VariantHeaderRecord method), [32](#page-35-0)

# K

key (pysam.VariantHeaderRecord attribute), [32](#page-35-0) keys() (pysam.VariantHeaderRecord method), [32](#page-35-0)

#### L

lengths (pysam.AlignmentFile attribute), [10](#page-13-0) lengths (pysam.FastaFile attribute), [27](#page-30-0) level (pysam.PileupRead attribute), [22](#page-25-0)

## M

mapped (pysam.AlignmentFile attribute), [10](#page-13-0) mapping quality (pysam.AlignedSegment attribute), [16](#page-19-0) mapq (pysam.AlignedSegment attribute), [16](#page-19-0) mate() (pysam.AlignmentFile method), [10](#page-13-0) mate\_is\_reverse (pysam.AlignedSegment attribute), [16](#page-19-0) mate is unmapped (pysam.AlignedSegment attribute), [16](#page-19-0) merge() (pysam.VariantHeader method), [31](#page-34-0)

mpos (pysam.AlignedSegment attribute), [16](#page-19-0) mrnm (pysam.AlignedSegment attribute), [16](#page-19-0)

#### N

n (pysam.PileupColumn attribute), [21](#page-24-0) name (pysam.FastqProxy attribute), [28](#page-31-0) new\_record() (pysam.VariantFile method), [30](#page-33-0) new\_record() (pysam.VariantHeader method), [31](#page-34-0) next (pysam.AlignmentFile attribute), [10](#page-13-0) next (pysam.FastxFile attribute), [28](#page-31-0) next (pysam.VariantFile attribute), [30](#page-33-0) next\_reference\_id (pysam.AlignedSegment attribute), [16](#page-19-0) next\_reference\_name (pysam.AlignedSegment attribute), [16](#page-19-0)

next reference start (pysam.AlignedSegment attribute), [16](#page-19-0)

nocoordinate (pysam.AlignmentFile attribute), [10](#page-13-0) nreferences (pysam.AlignmentFile attribute), [10](#page-13-0) nreferences (pysam.FastaFile attribute), [27](#page-30-0) nsegments (pysam.PileupColumn attribute), [21](#page-24-0)

# $\Omega$

open() (pysam.VariantFile method), [30](#page-33-0) opt() (pysam.AlignedSegment method), [16](#page-19-0) overlap() (pysam.AlignedSegment method), [17](#page-20-0)

# P

parse\_region() (pysam.HTSFile method), [34](#page-37-0) pileup, [64](#page-67-0) pileup() (pysam.AlignmentFile method), [10](#page-13-0) PileupColumn (class in pysam), [20](#page-23-0) PileupRead (class in pysam), [22](#page-25-0) pileups (pysam.PileupColumn attribute), [21](#page-24-0) pnext (pysam.AlignedSegment attribute), [17](#page-20-0) pop() (pysam.VariantHeaderRecord method), [32](#page-35-0) pos (pysam.AlignedSegment attribute), [17](#page-20-0) pos (pysam.PileupColumn attribute), [21](#page-24-0) pos (pysam.VariantRecord attribute), [31](#page-34-0) positions (pysam.AlignedSegment attribute), [17](#page-20-0)

# $\Omega$

qend (pysam.AlignedSegment attribute), [17](#page-20-0) qlen (pysam.AlignedSegment attribute), [17](#page-20-0) qname (pysam.AlignedSegment attribute), [17](#page-20-0) qqual (pysam.AlignedSegment attribute), [17](#page-20-0)

qstart (pysam.AlignedSegment attribute), [17](#page-20-0)

qual (pysam.AlignedSegment attribute), [17](#page-20-0)

qual (pysam.VariantRecord attribute), [31](#page-34-0)

quality (pysam.FastqProxy attribute), [28](#page-31-0)

query (pysam.AlignedSegment attribute), [17](#page-20-0)

query alignment end (pysam.AlignedSegment attribute), [17](#page-20-0)

- query\_alignment\_length (pysam.AlignedSegment attribute), [17](#page-20-0)
- query\_alignment\_qualities (pysam.AlignedSegment attribute), [17](#page-20-0)
- query\_alignment\_sequence (pysam.AlignedSegment attribute), [17](#page-20-0)
- query\_alignment\_start (pysam.AlignedSegment attribute), [18](#page-21-0)

query\_length (pysam.AlignedSegment attribute), [18](#page-21-0) query\_name (pysam.AlignedSegment attribute), [18](#page-21-0) query\_position (pysam.PileupRead attribute), [22](#page-25-0) query position or next (pysam.PileupRead attribute), [22](#page-25-0) query\_qualities (pysam.AlignedSegment attribute), [18](#page-21-0) query\_sequence (pysam.AlignedSegment attribute), [18](#page-21-0)

# R

records (pysam.VariantHeader attribute), [31](#page-34-0) ref (pysam.VariantRecord attribute), [31](#page-34-0)

Reference, [64](#page-67-0)

reference end (pysam.AlignedSegment attribute), [18](#page-21-0) reference\_id (pysam.AlignedSegment attribute), [18](#page-21-0) reference id (pysam.PileupColumn attribute), [22](#page-25-0) reference\_length (pysam.AlignedSegment attribute), [18](#page-21-0) reference\_name (pysam.AlignedSegment attribute), [19](#page-22-0) reference\_name (pysam.PileupColumn attribute), [22](#page-25-0) reference\_pos (pysam.PileupColumn attribute), [22](#page-25-0) reference start (pysam.AlignedSegment attribute), [19](#page-22-0) references (pysam.AlignmentFile attribute), [12](#page-15-0) references (pysam.FastaFile attribute), [27](#page-30-0) region, [64](#page-67-0) remove() (pysam.VariantHeaderRecord method), [32](#page-35-0) reset() (pysam.HTSFile method), [34](#page-37-0) reset() (pysam.VariantFile method), [30](#page-33-0) rid (pysam.VariantRecord attribute), [31](#page-34-0) rlen (pysam.AlignedSegment attribute), [19](#page-22-0) rlen (pysam.VariantRecord attribute), [31](#page-34-0) rname (pysam.AlignedSegment attribute), [19](#page-22-0) rnext (pysam.AlignedSegment attribute), [19](#page-22-0)

### S

SAM, [64](#page-67-0) sam file, [64](#page-67-0) samples (pysam.VariantHeader attribute), [31](#page-34-0) samples (pysam.VariantRecord attribute), [31](#page-34-0) samtools, [64](#page-67-0) seek() (pysam.HTSFile method), [34](#page-37-0)

seq (pysam.AlignedSegment attribute), [19](#page-22-0) sequence (pysam.FastqProxy attribute), [28](#page-31-0) set min base quality() (pysam.PileupColumn method),  $22$ set\_tag() (pysam.AlignedSegment method), [19](#page-22-0) set\_tags() (pysam.AlignedSegment method), [19](#page-22-0) setTag() (pysam.AlignedSegment method), [19](#page-22-0) soft clipped, [64](#page-67-0) soft clipping, [64](#page-67-0) start (pysam.VariantRecord attribute), [31](#page-34-0) stop (pysam.VariantRecord attribute), [32](#page-35-0) subset\_samples() (pysam.VariantFile method), [30](#page-33-0)

# T

tabix, [64](#page-67-0) tabix file, [64](#page-67-0) tabix row, [64](#page-67-0) tabix\_compress() (in module pysam), [24](#page-27-0) tabix\_index() (in module pysam), [24](#page-27-0) tabix\_iterator() (in module pysam), [24](#page-27-0) TabixFile (class in pysam), [23](#page-26-0) tags (pysam.AlignedSegment attribute), [20](#page-23-0) TAM, [64](#page-67-0) target, [64](#page-67-0) tell() (pysam.HTSFile method), [34](#page-37-0) template\_length (pysam.AlignedSegment attribute), [20](#page-23-0) text (pysam.AlignmentFile attribute), [12](#page-15-0) tid, [64](#page-67-0) tid (pysam.AlignedSegment attribute), [20](#page-23-0) tid (pysam.PileupColumn attribute), [22](#page-25-0) tlen (pysam.AlignedSegment attribute), [20](#page-23-0) to\_dict() (pysam.AlignedSegment method), [20](#page-23-0) to\_string() (pysam.AlignedSegment method), [20](#page-23-0) tostring() (pysam.AlignedSegment method), [20](#page-23-0) translate() (pysam.VariantRecord method), [32](#page-35-0) type (pysam.VariantHeaderRecord attribute), [32](#page-35-0)

# $\mathsf{U}$

unmapped (pysam.AlignmentFile attribute), [12](#page-15-0) update() (pysam.VariantHeaderRecord method), [32](#page-35-0)

# $\overline{V}$

value (pysam.VariantHeaderRecord attribute), [32](#page-35-0) values() (pysam.VariantHeaderRecord method), [32](#page-35-0) VariantFile (class in pysam), [28](#page-31-0) VariantHeader (class in pysam), [30](#page-33-0) VariantHeaderRecord (class in pysam), [32](#page-35-0) VariantRecord (class in pysam), [31](#page-34-0) VCF, [64](#page-67-0) version (pysam.HTSFile attribute), [34](#page-37-0) version (pysam.VariantHeader attribute), [31](#page-34-0)

#### W

write() (pysam.AlignmentFile method), [12](#page-15-0)

write() (pysam.VariantFile method), [30](#page-33-0)